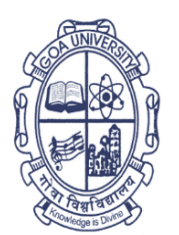

# विद्यापीठ ताळगांव पठार गोंय - ४०३ २०६ फोनः +९१-८६६९६०९०४८

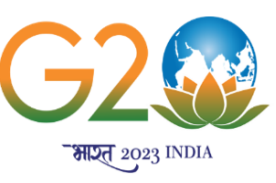

# **Goa University**

Taleigao Plateau, Goa - 403 206 Tel ÷ +91-8669609048 Email: registrar@unigoa.ac.in Website: www.unigoa.ac.in

(Accredited by NAAC)

GU/Acad –PG/BoS -NEP/2023/102/25 Date: 14.06.2023

#### **CIRCULAR**

The University has decided to implement the UGC Curriculum and Credit Framework for the Undergraduate Programme (CCFUP) of **Bachelor of Commerce**/**Bachelor of Commerce (Honours)** under the National Education Policy (NEP) 2020 from the Academic Year 2023-2024 onwards.

The approved Syllabus of Semesters I and II of the **Bachelor of Commerce**/**Bachelor of Commerce (Honours)** Programme is attached.

Principals of Affiliated Colleges offering the **Bachelor of Commerce**/**Bachelor of Commerce (Honours)** Programme are requested to take note of the above and bring the contents of this Circular to the notice of all concerned.

> (Ashwin Lawande) Assistant Registrar – Academic-PG

To,

1. The Principals of Affiliated Colleges offering the Bachelor of Commerce **/**Bachelor of Commerce (Honours) Programme.

Copy to:

- 1. The Dean, Goa Business School, Goa University.
- 2. The Vice-Deans, Goa Business School, Goa University.
- 3. The Chairperson, BOS in Commerce.
- 4. The Controller of Examinations, Goa University.
- 5. The Assistant Registrar, UG Examinations, Goa University.
- 6. Directorate of Internal Quality Assurance, Goa University for uploading the Syllabus on the University website.

**Goa University Programme Structure for Semester I to VIII Under Graduate Programme - Commerce**

| <b>Semester</b> | <b>Major</b> - Core                                 | <b>Minor</b>                                                                                     | <b>MC</b>                                                                                                    | <b>AEC</b>                                                                                                    | <b>SEC</b>                                                                                                    | D | <b>VAC</b>                                                                                                    | <b>Total</b><br><b>Credits</b> | Exit |
|-----------------|-----------------------------------------------------|--------------------------------------------------------------------------------------------------|----------------------------------------------------------------------------------------------------|----------------------------------------------------------------------------------------------------|----------------------------------------------------------------------------------------------------|---|----------------------------------------------------------------------------------------------------|--------------------------------|------|
| п               | <b>COM-100 Financial</b><br><b>Accounting (4 T)</b> | <b>Minor -1 COM-111</b><br><b>Principles and</b><br><b>Practice of</b><br><b>Management (4T)</b> | <b>COM-131</b><br><b>Accounting for Non</b><br><b>Accountants (3)</b><br><b>OR</b><br><b>COM-132</b><br><b>Fundamentals of</b><br>Stock Market (3)<br><b>OR</b><br><b>COM-133</b><br><b>Marketing for</b><br><b>Beginners (3)</b><br><b>OR</b><br><b>COM-134</b><br>Geography of<br><b>Natural and</b><br><b>Commercial</b><br><b>Resources of Goa</b><br>(3)<br><b>OR</b><br><b>COM-135</b><br><b>Microeconomics</b> | To be opted from<br>the available ability<br>enhancement<br>courses approved<br>by the Board of<br><b>Studies in English</b> | <b>COM-141 Computer</b><br><b>Applications in</b><br><b>Business</b><br>$(3) (1T + 2P)$<br><b>OR</b><br><b>COM-142 Business</b><br><b>Mathematics I</b><br>$(3) (1T + 2P)$<br><b>OR</b><br><b>COM-143 Soft Skills</b><br>and Personality<br><b>Development</b><br>$(3) (1T + 2P)$<br><b>OR</b><br><b>COM-144 Business</b><br><b>Documentation</b><br>$(3) (1T + 2P)$<br><b>OR</b><br><b>COM-145 Innovation</b><br>and Start-ups<br>$(3) (1T + 2P)$ |   | To be opted<br>from the<br>available<br>common<br>value added<br>courses<br>approved by<br>the<br>respective<br><b>Board of</b><br>Studies. |                                |      |

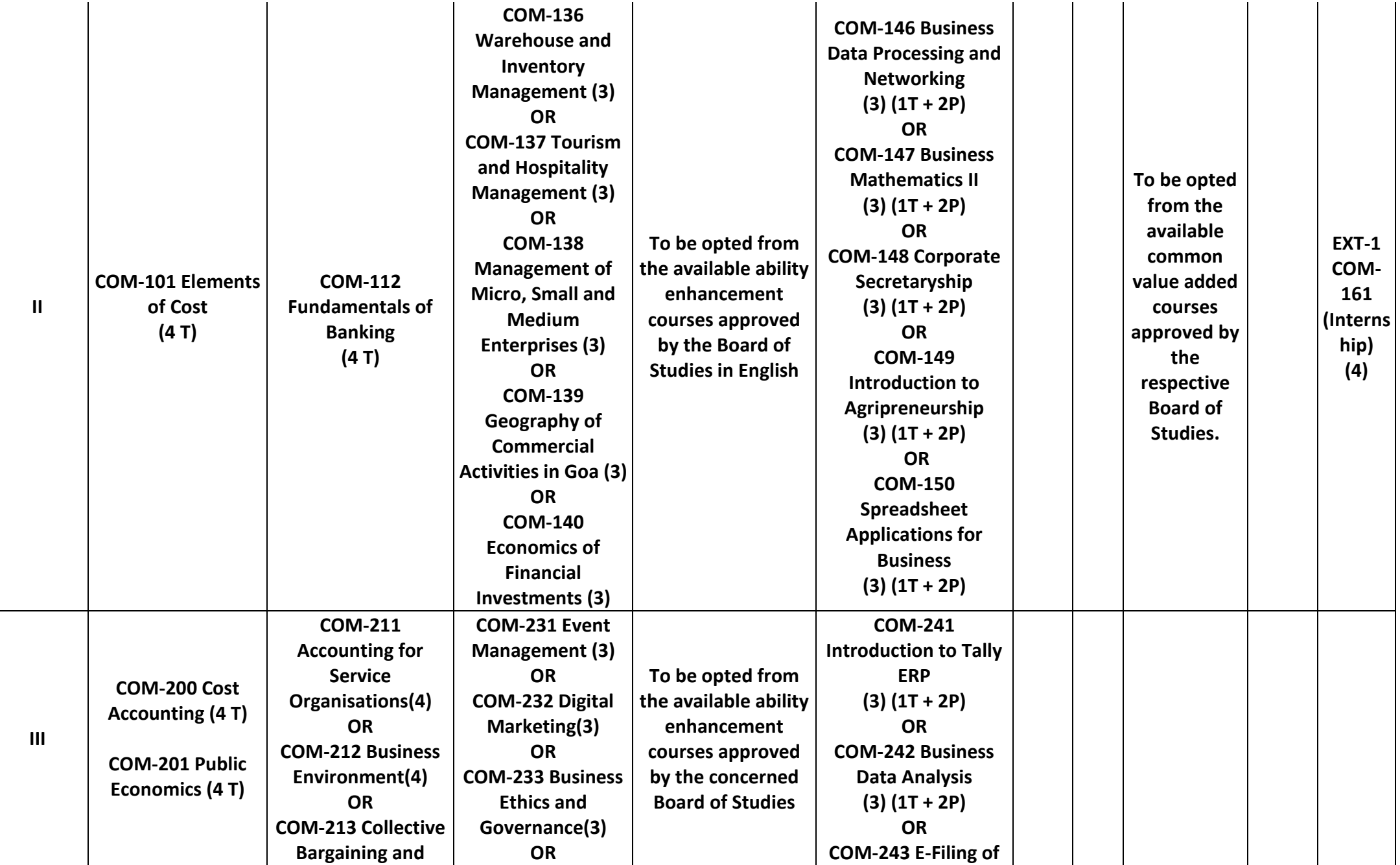

#### **Four Year Bachelor of Commerce (Honors)**

#### **Award of Certificate in Commerce after Completion of One Year**

All the candidates after completion of One Year (Two Semesters) of study in Commerce who wish to opt out of the programme will be eligible for the award of Certificate in Commerce provided, they complete 4 Credits Industry Internship in manufacturing, trading, services undertakings, Non-Government Organizations, or Government Offices for a period of 4 Weeks and submit internship report. Each candidate will be allotted to a teacher who will guide the students with respect to preparation of internship report. After completion of the internship, the candidate has to submit the Certificate of Completion of Internship from the organization and Internship Report, and make a presentation before the guiding teacher. The guiding teacher shall evaluate the internship report and presentation for 4 credits.

#### **Award of Diploma in Commerce after Completion of Two Years**

All the candidates after completion of Two Years (Four Semesters) of study in Commerce who wish to opt out of the programme will be eligible for the award of Diploma in Commerce provided, they complete 4 Credits Industry Internship in manufacturing, trading, services undertakings, Non-Government Organizations, or Government Offices for a period of 4 Weeks and submit internship report. Each candidate will be allotted to a teacher who will guide the students with respect to preparation of internship report. After completion of the internship, the candidate has to submit the Certificate of Completion of Internship from the organization and Internship Report, and make a presentation before the guiding teacher. The guiding teacher shall evaluate the internship report and presentation for 4 credits.

### **Name of the Programme: Bachelor of Commerce (Honors) Course Code: COM-100 Title of the Course: Financial Accounting Number of Credits: 04 Effective from AY: 2023-24**

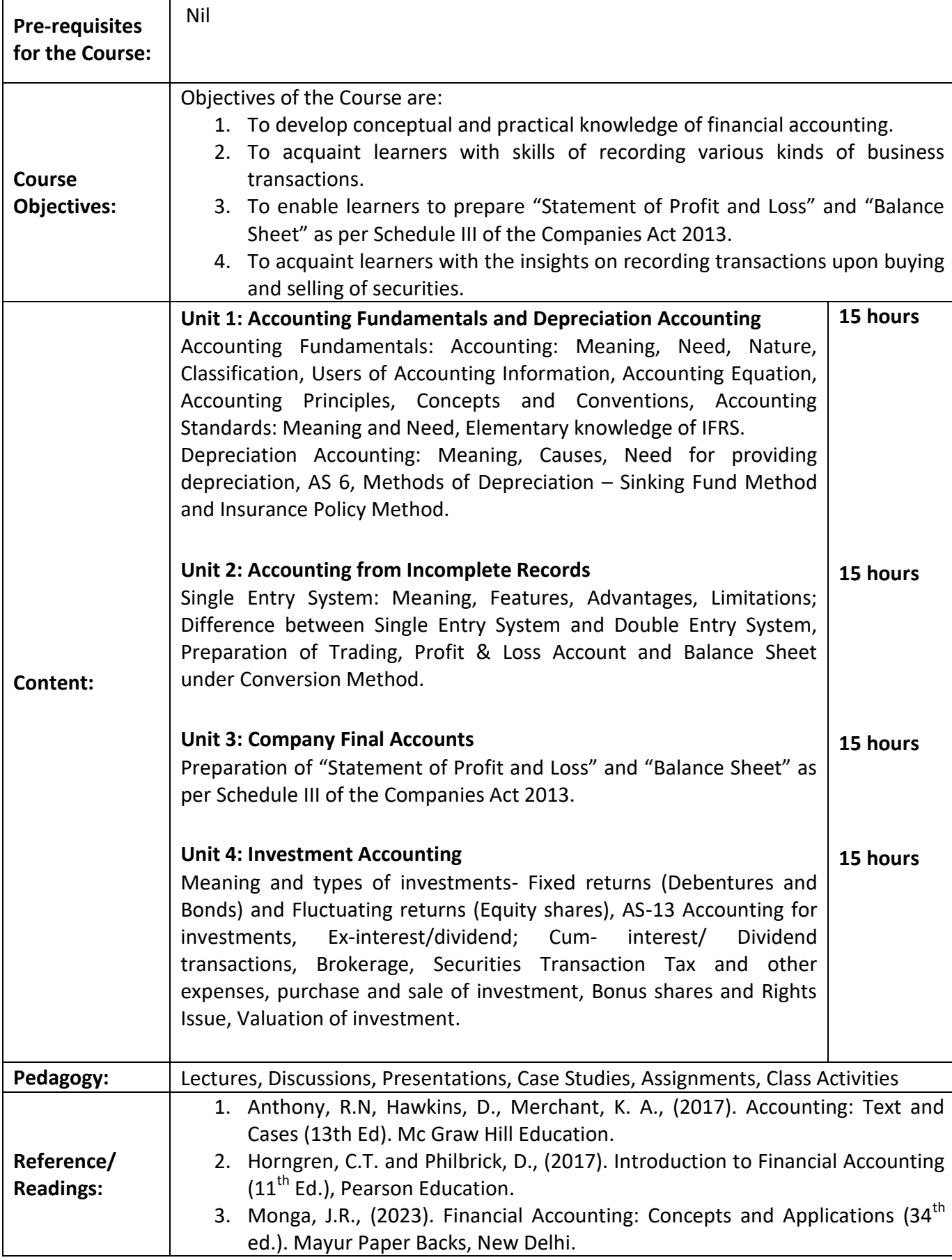

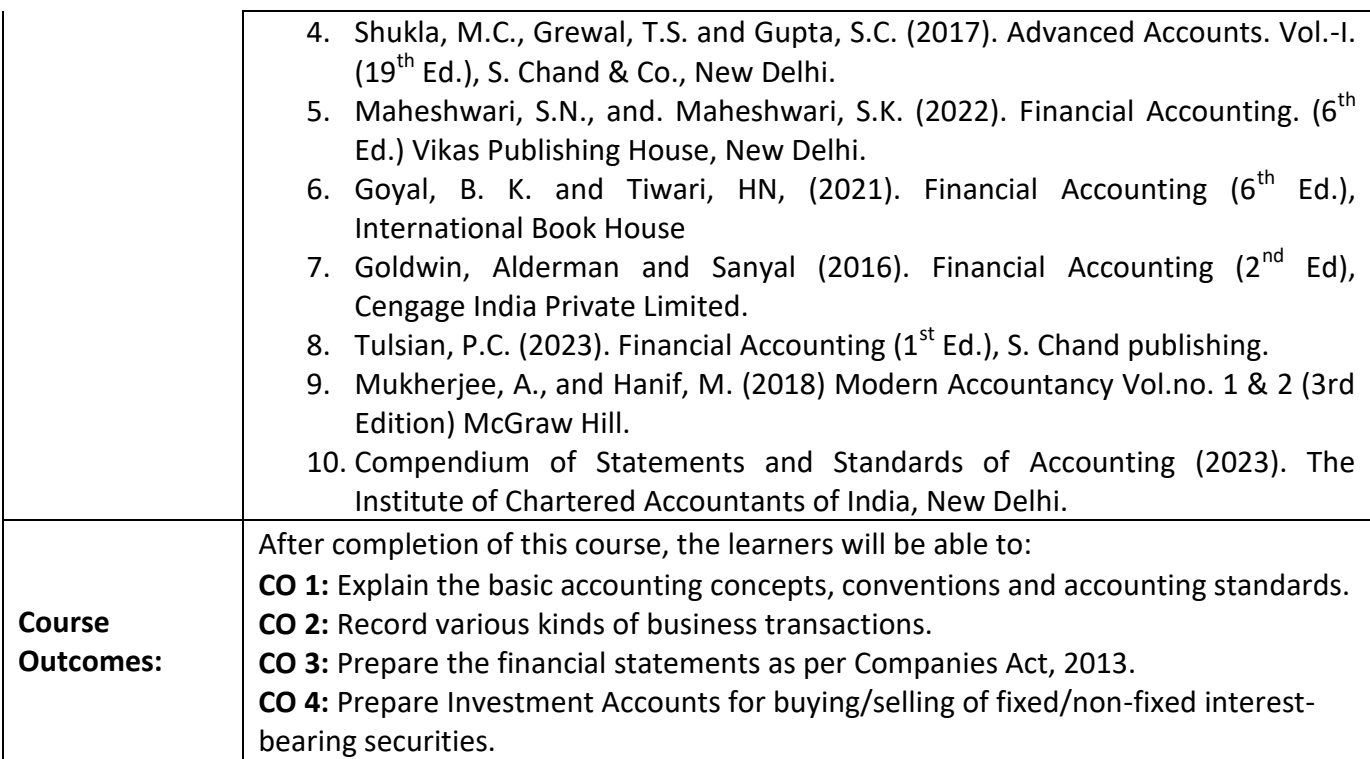

# **Name of the Programme: Bachelor of Commerce (Honors) Course Code: COM-111 Title of the Course: Principles and Practice of Management Number of Credits: 04**

H.

**Effective from AY: 2023-24**

'n

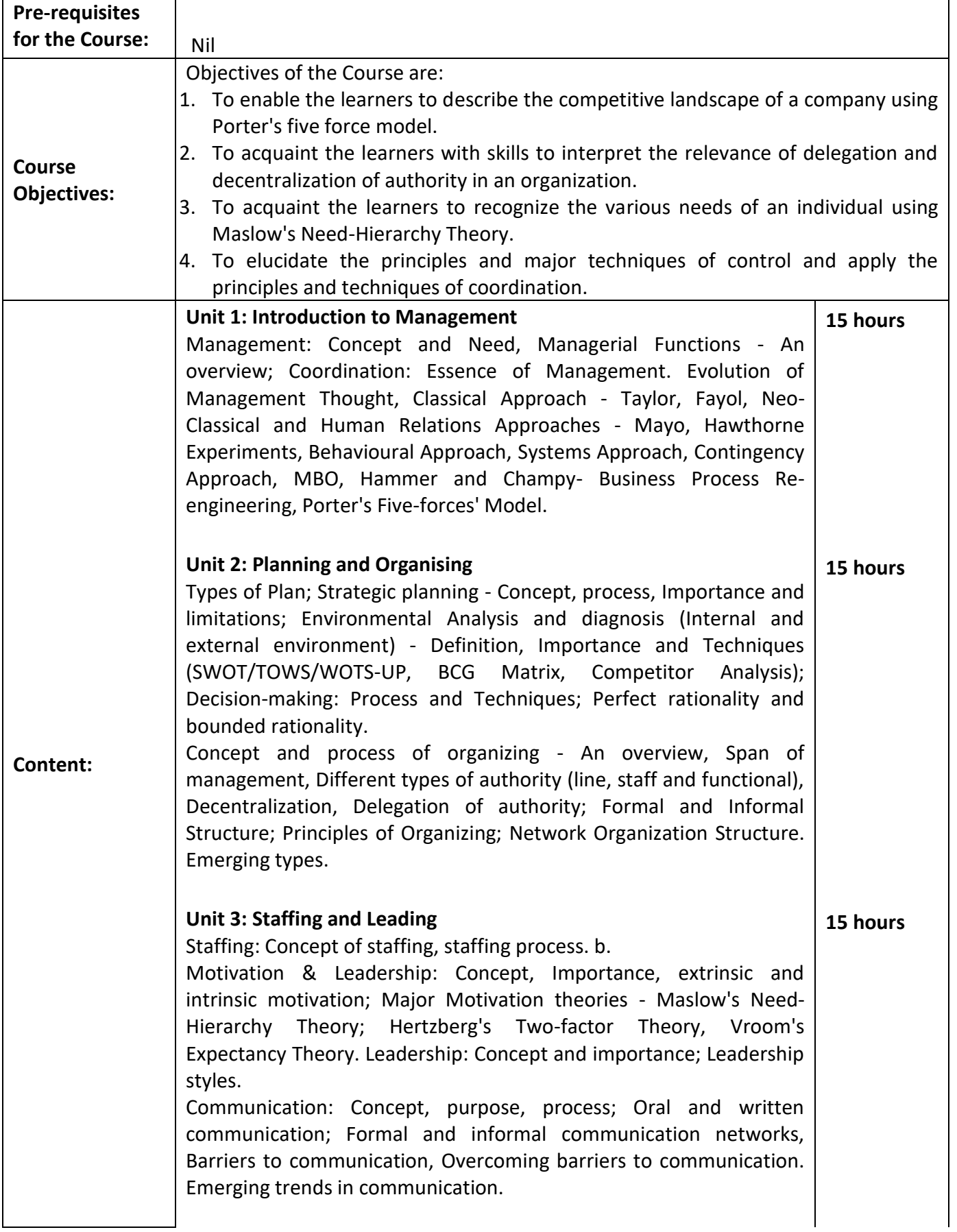

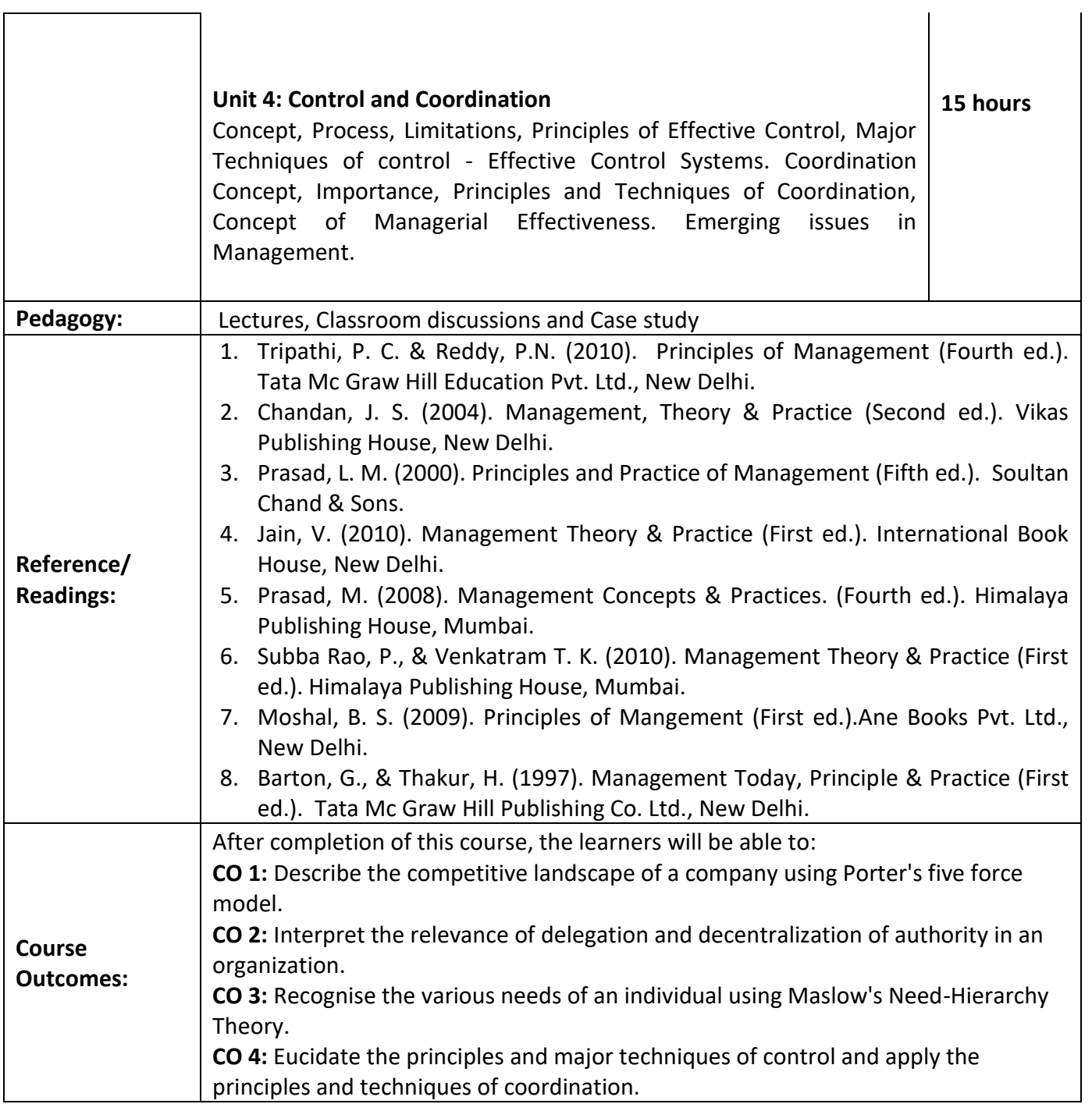

 $\sqrt{ }$ 

### **Name of the Programme: Bachelor of Commerce (Honors) Course Code: COM-131 Title of the Course: Accounting for Non Accountants Number of Credits: 03 Effective from AY: 2023-24**

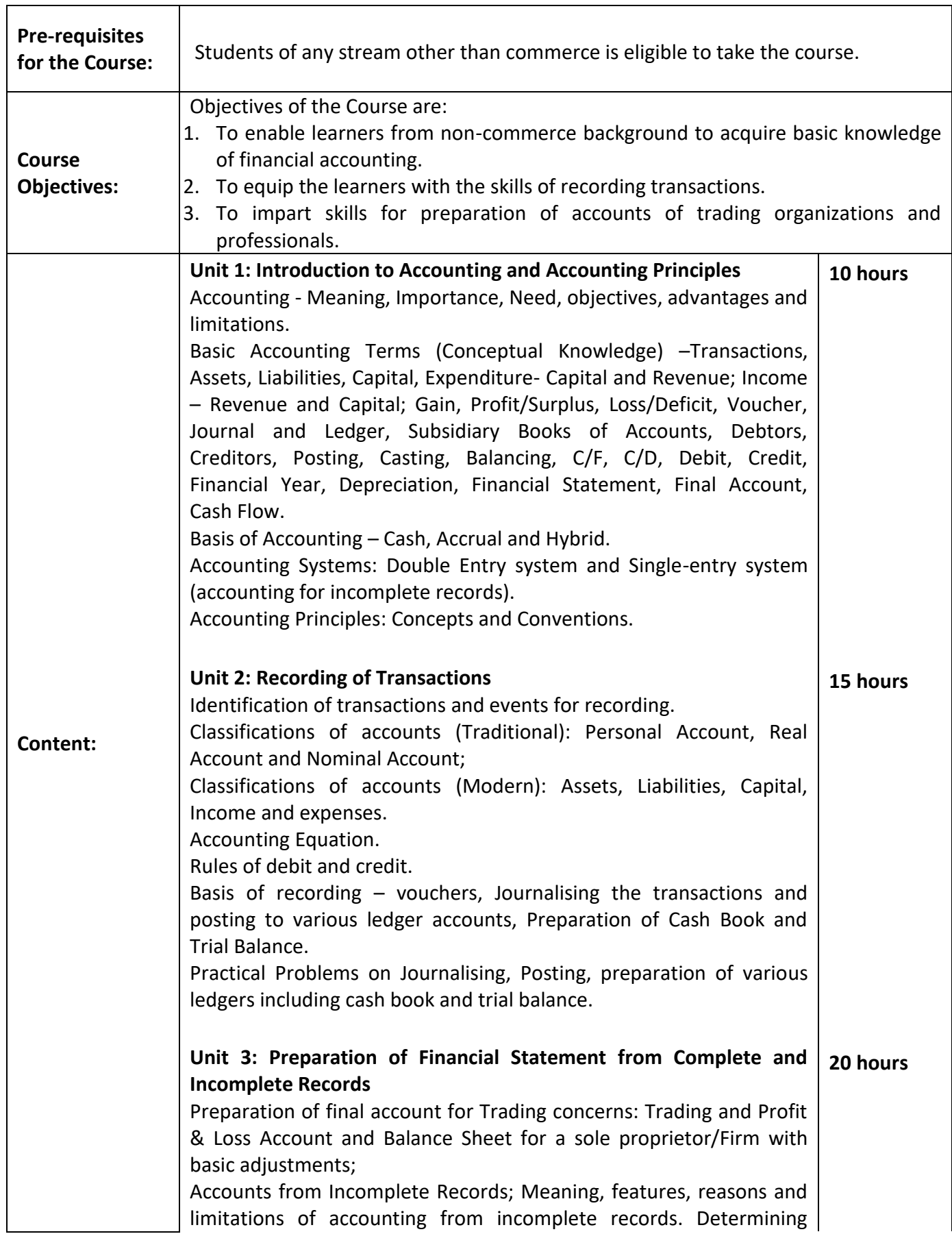

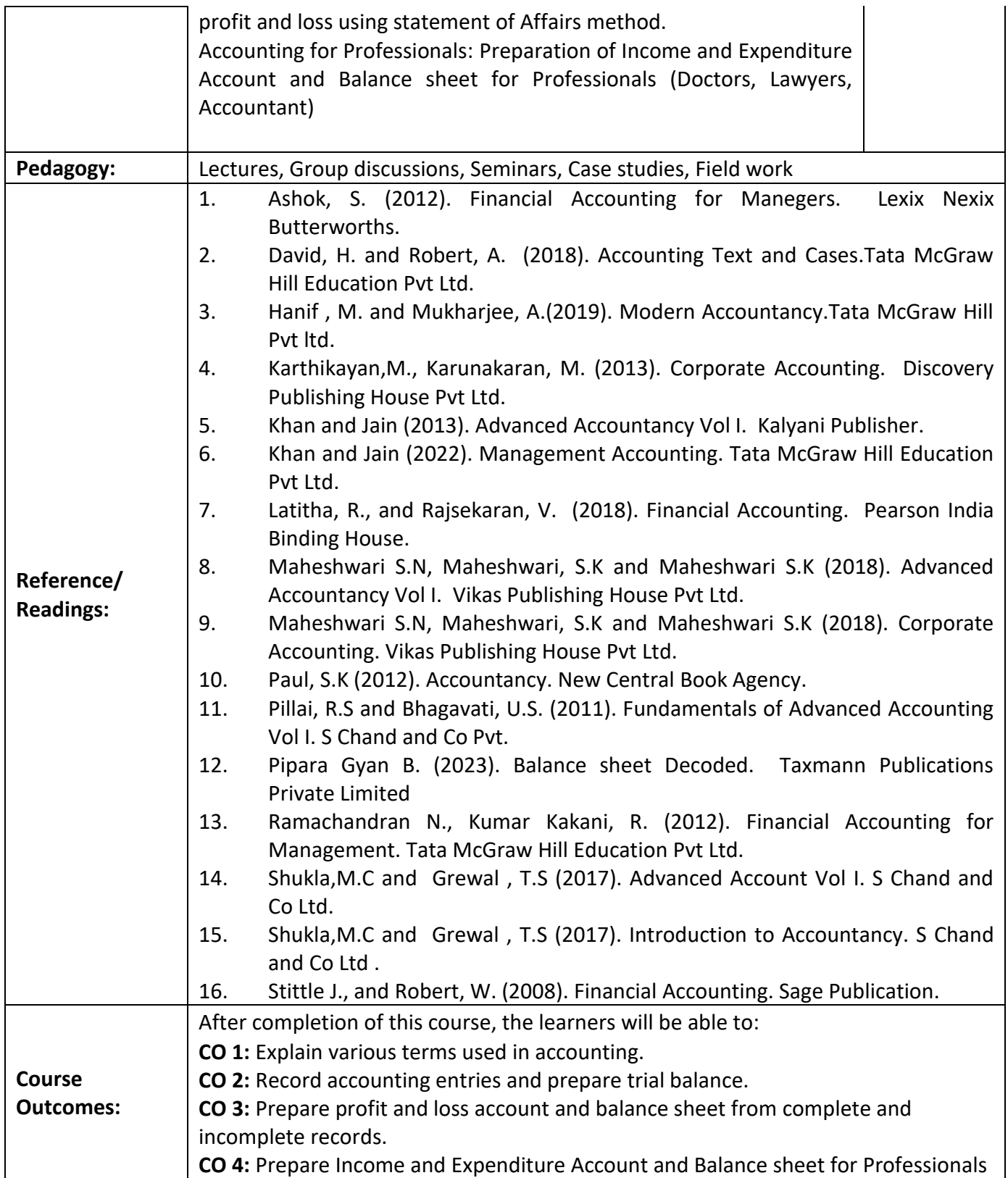

### **Name of the Programme: Bachelor of Commerce (Honors) Course Code: COM-132 Title of the Course: Fundamentals of Stock Market Number of Credits: 03 Effective from AY: 2023-24**

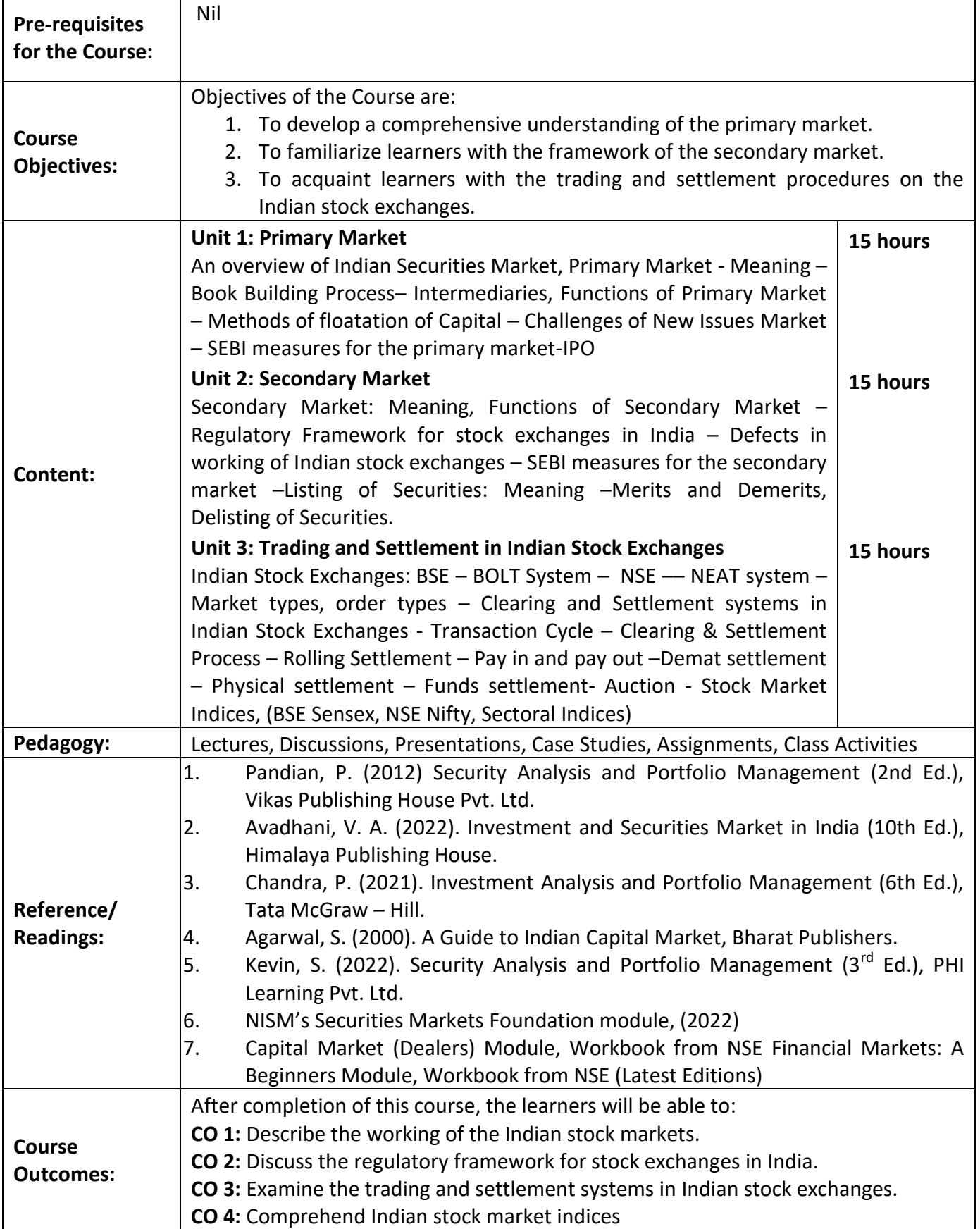

# **Course Code: COM-133 Title of the Course: Marketing for Beginners Number of Credits: 03 Effective from AY: 2023-24**

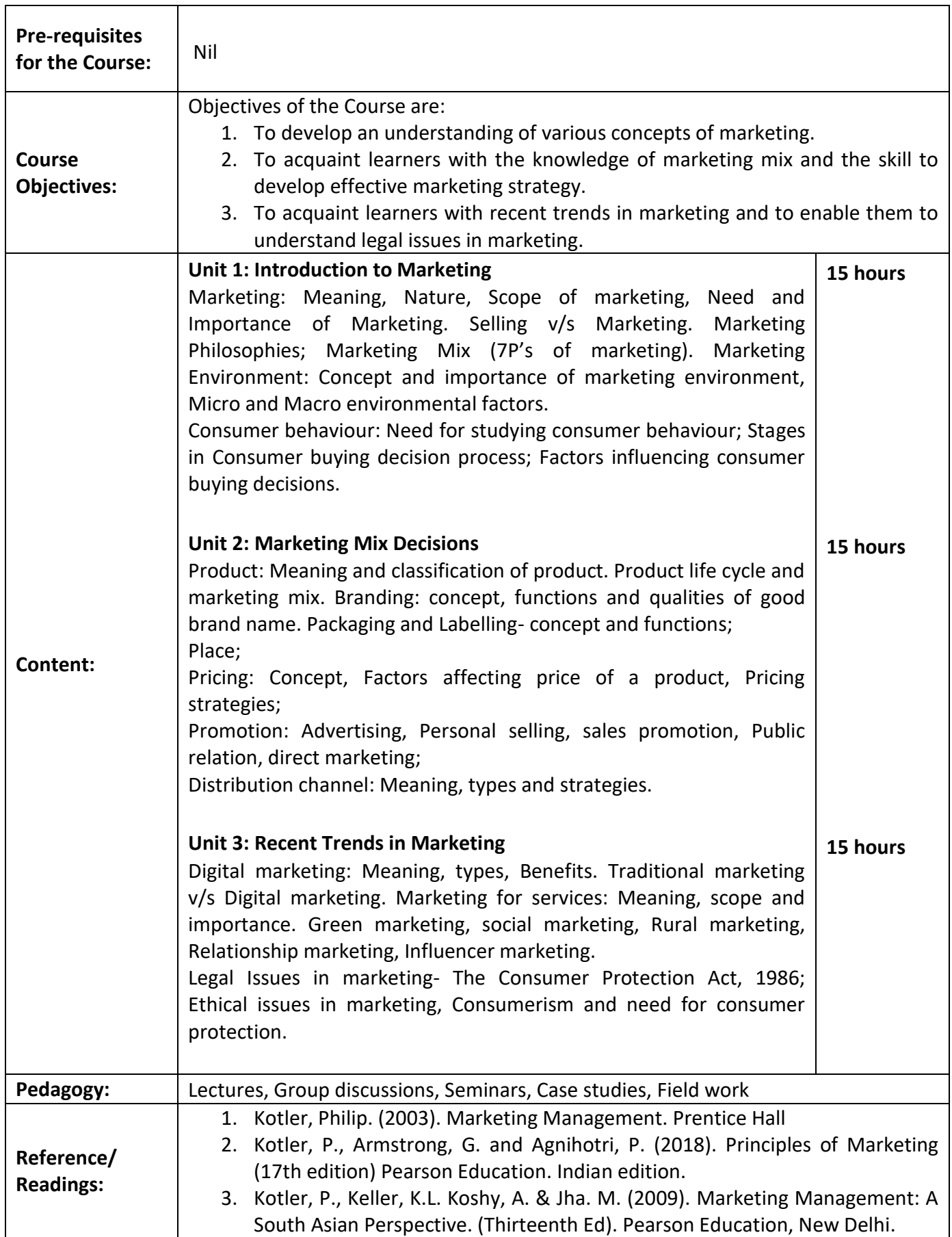

٦

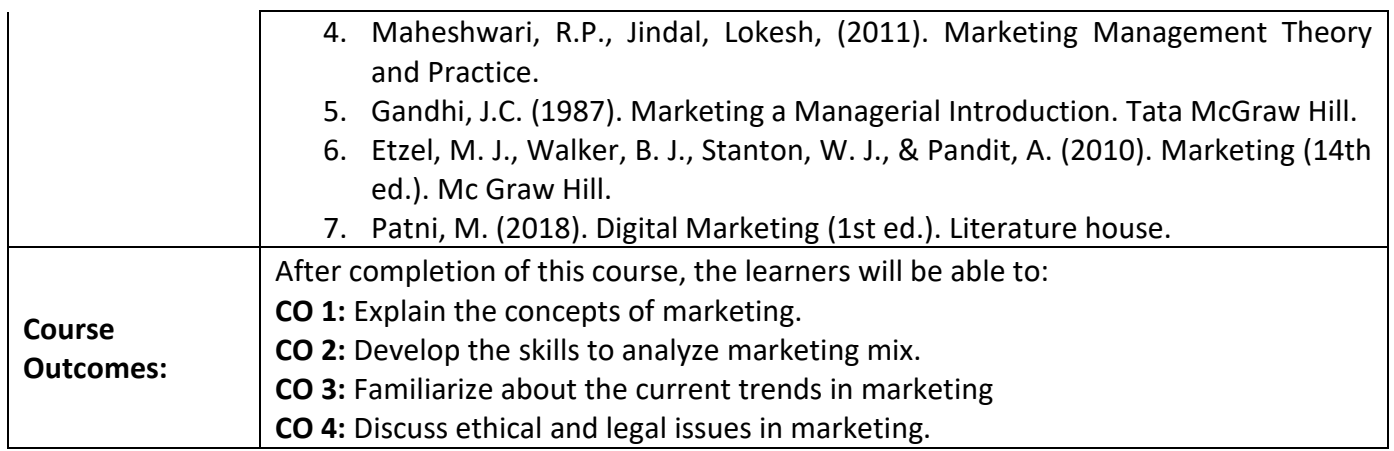

### **Course Code: COM-141 Title of the Course: Computer Applications in Business Number of Credits: 03 (1T+2P) Effective from AY: 2023-24**

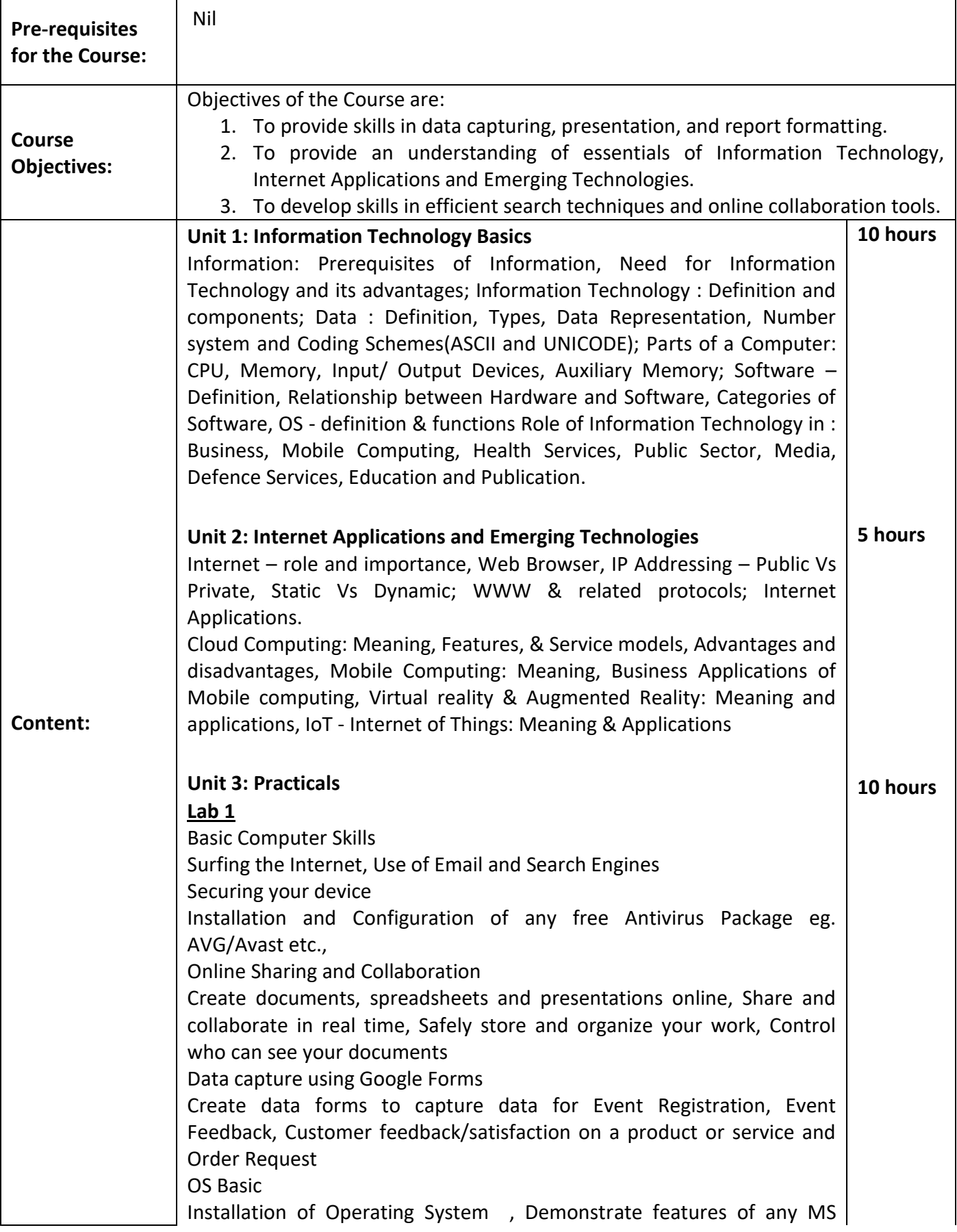

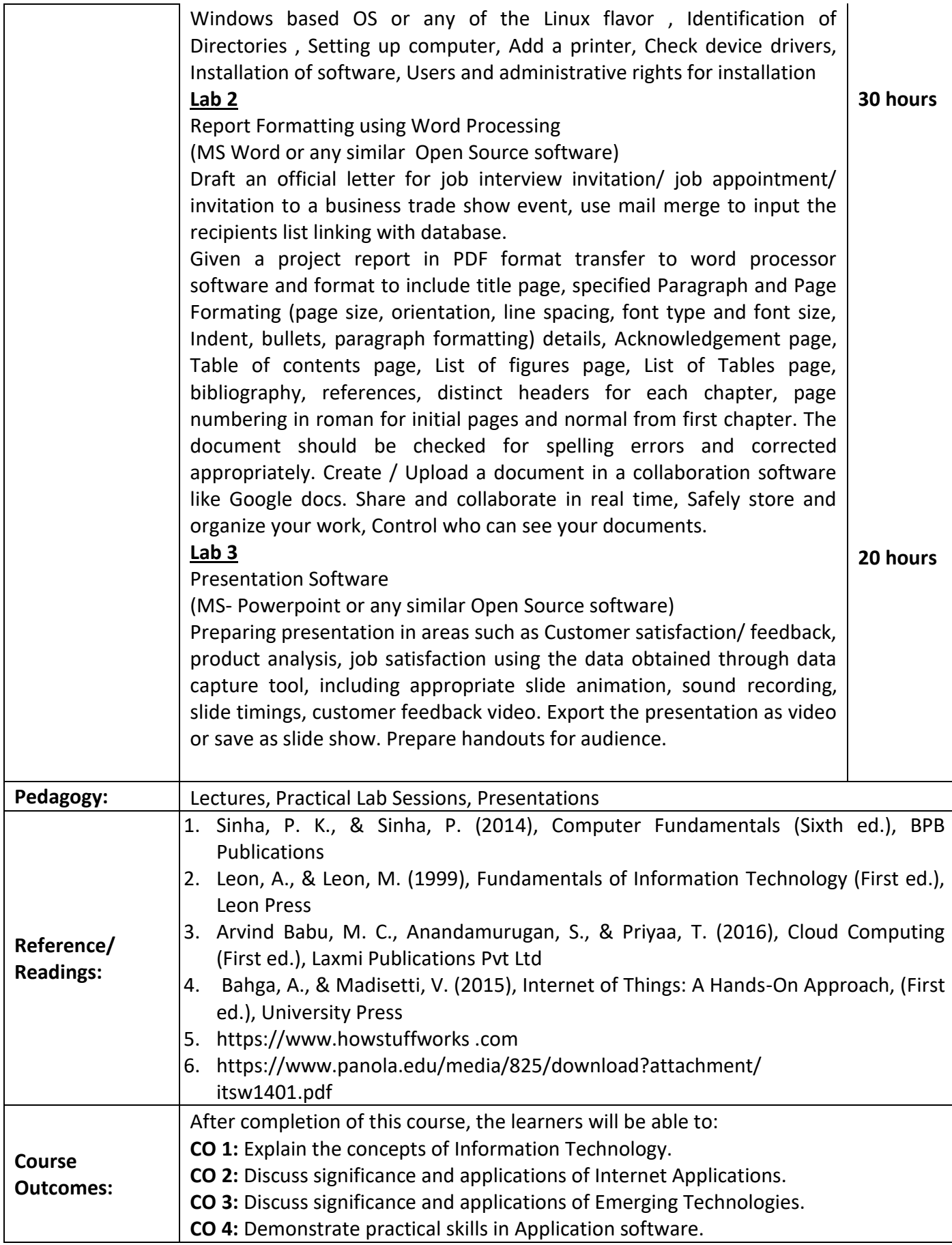

### **Name of the Programme: Bachelor of Commerce (Honors) Course Code: COM-142 Title of the Course: Business Mathematics I Number of Credits: 03 (1T+2P)**

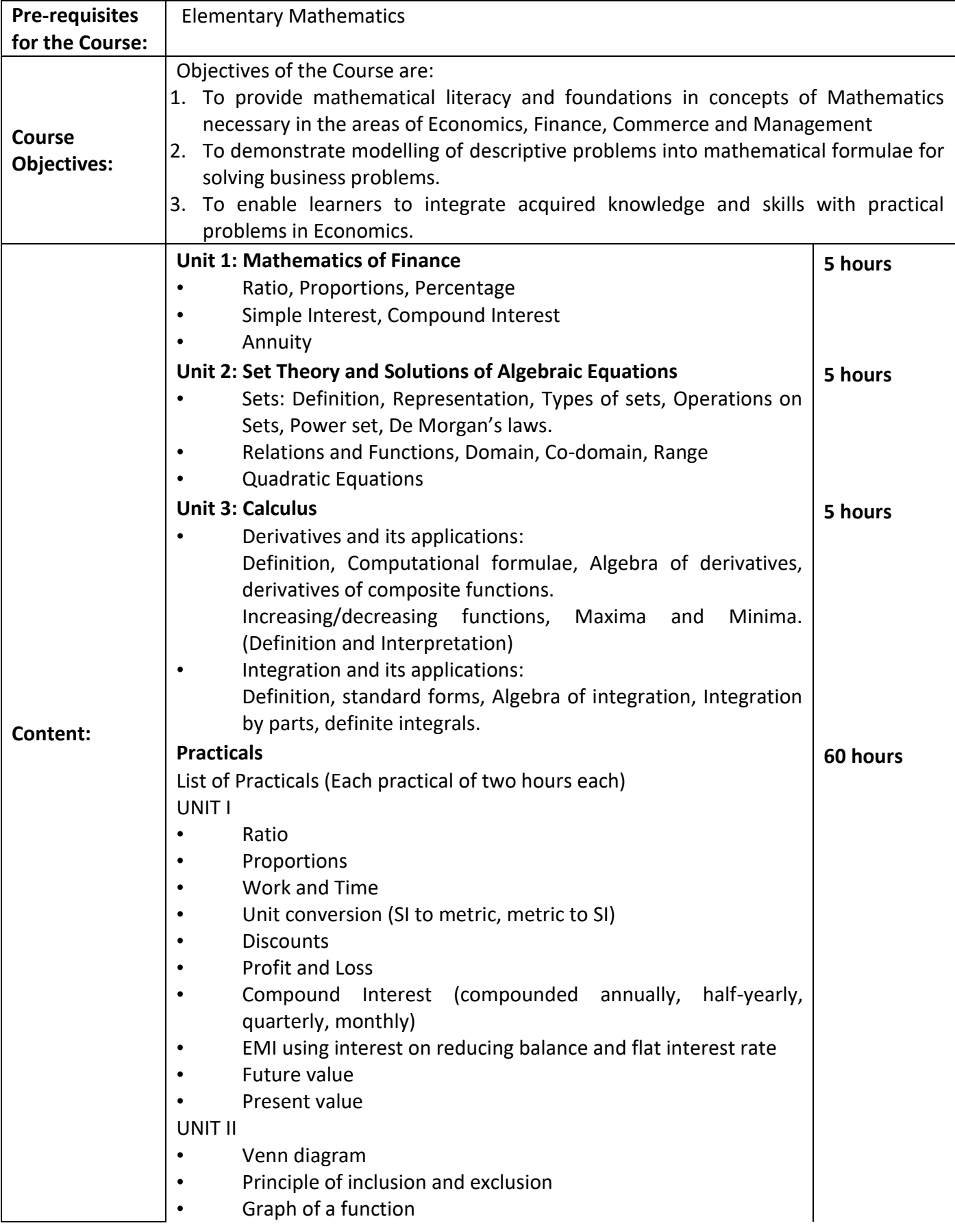

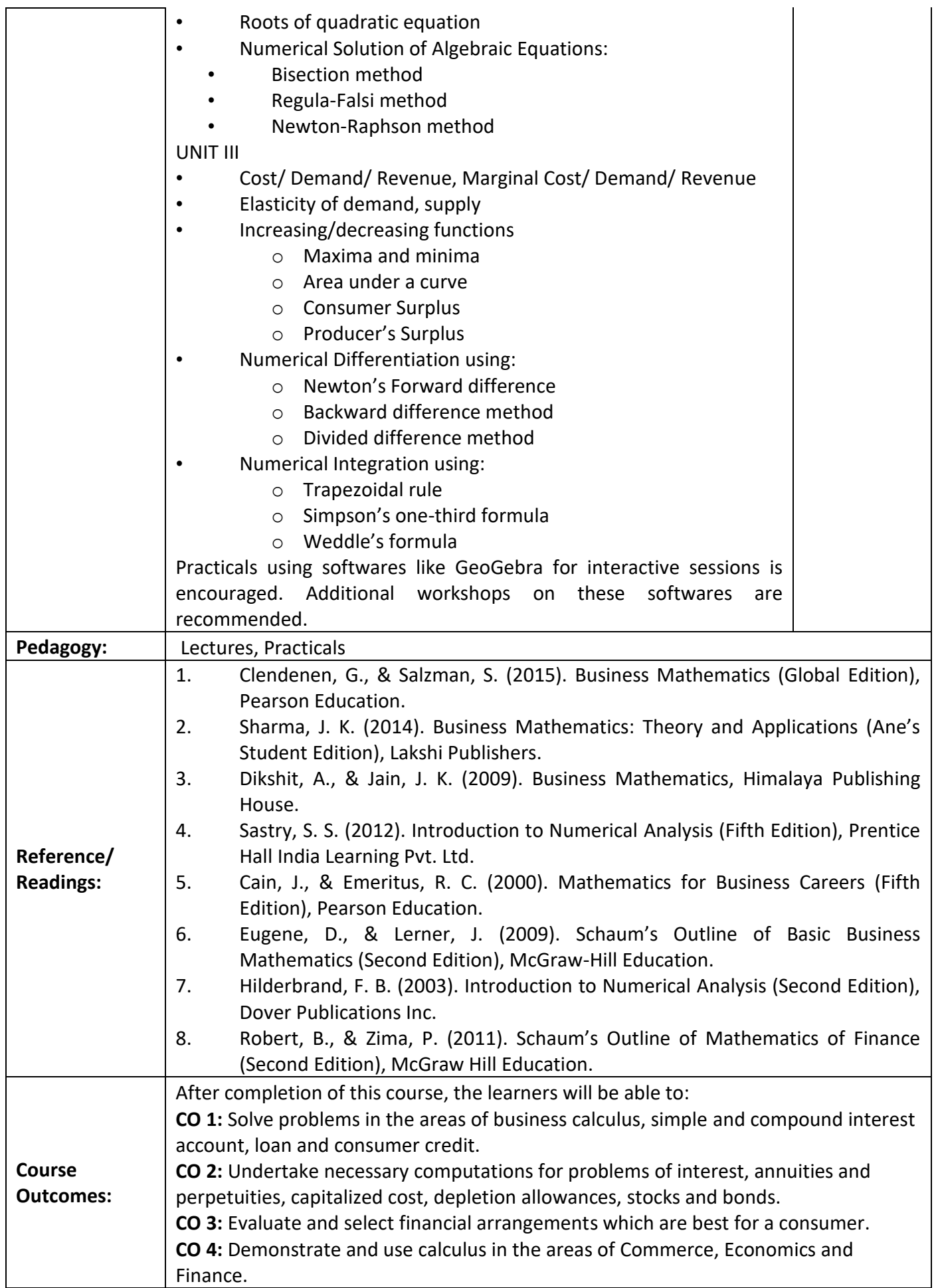

### **Course Code: COM-143 Title of the Course: Soft Skills and Personality Development Number of Credits: 03 (1T+2P)**

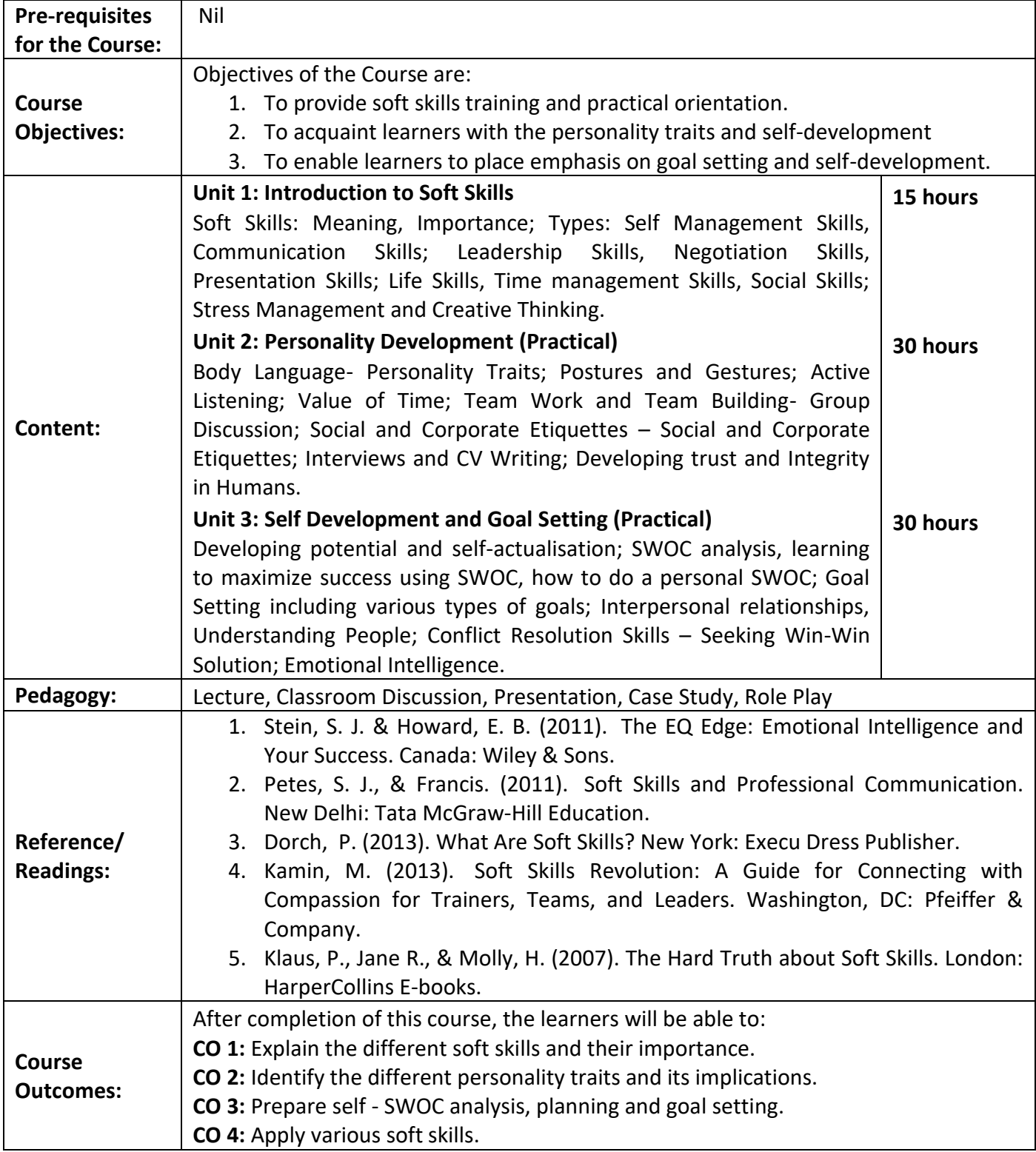

### **Name of the Programme: Bachelor of Commerce (Honors) Course Code: COM-144 Title of the Course: Business Documentation Number of Credits: 03 (1T+2P) Effective from AY: 2023-24**

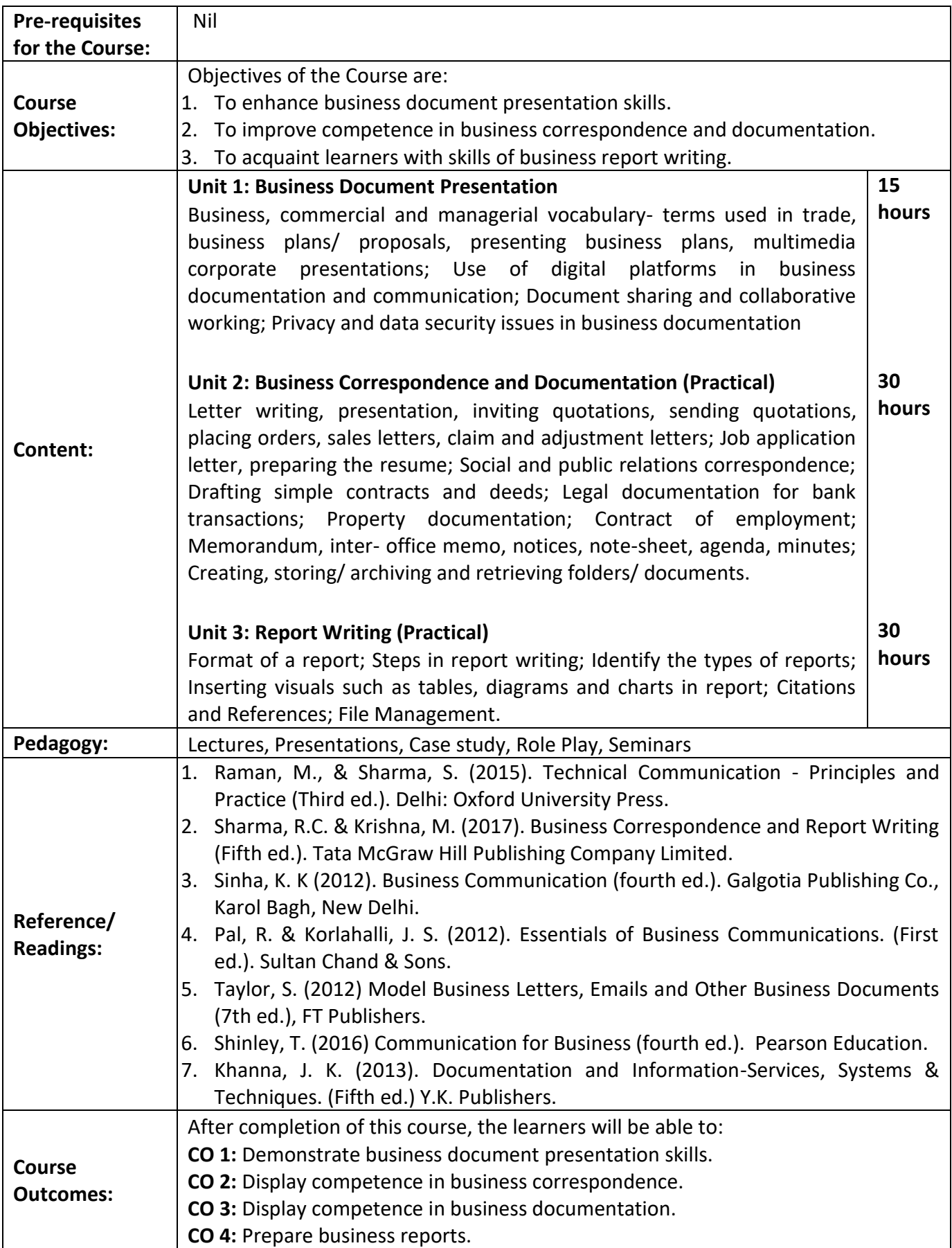

# **Name of the Programme: Bachelor of Commerce (Honors) Course Code: COM-101 Title of the Course: Elements of Cost Number of Credits: 04**

**Effective from AY: 2023-24**

 $\mathbf{r}$ 

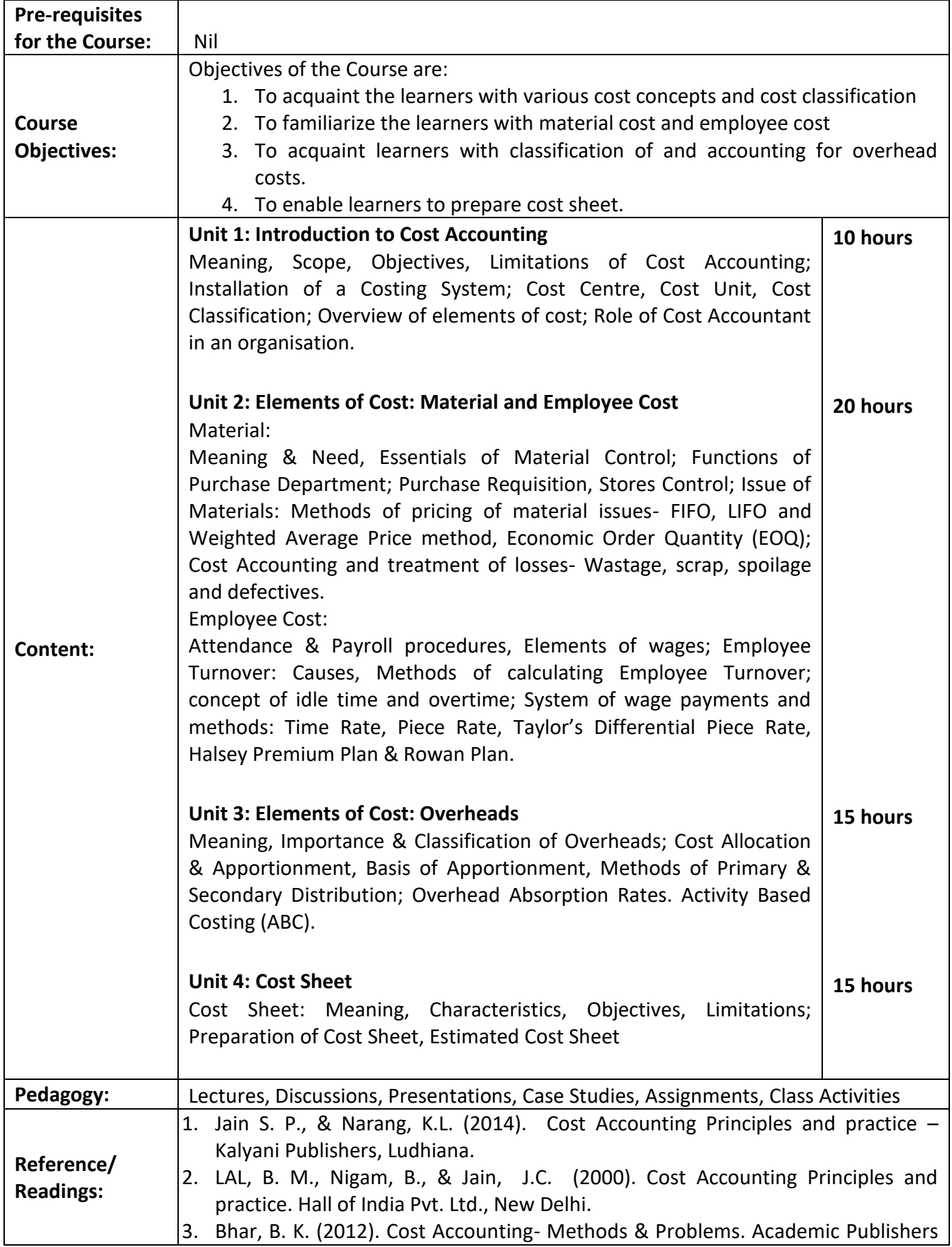

 $\overline{\phantom{0}}$ 

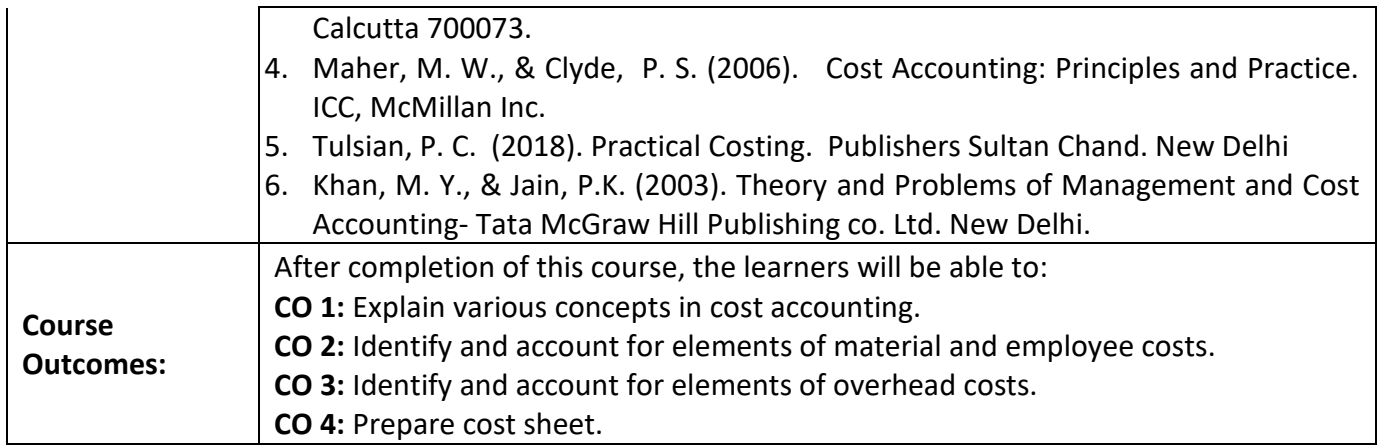

# **Name of the Programme: Bachelor of Commerce (Honors) Course Code: COM-112 Title of the Course: Fundamentals of Banking Number of Credits: 04**

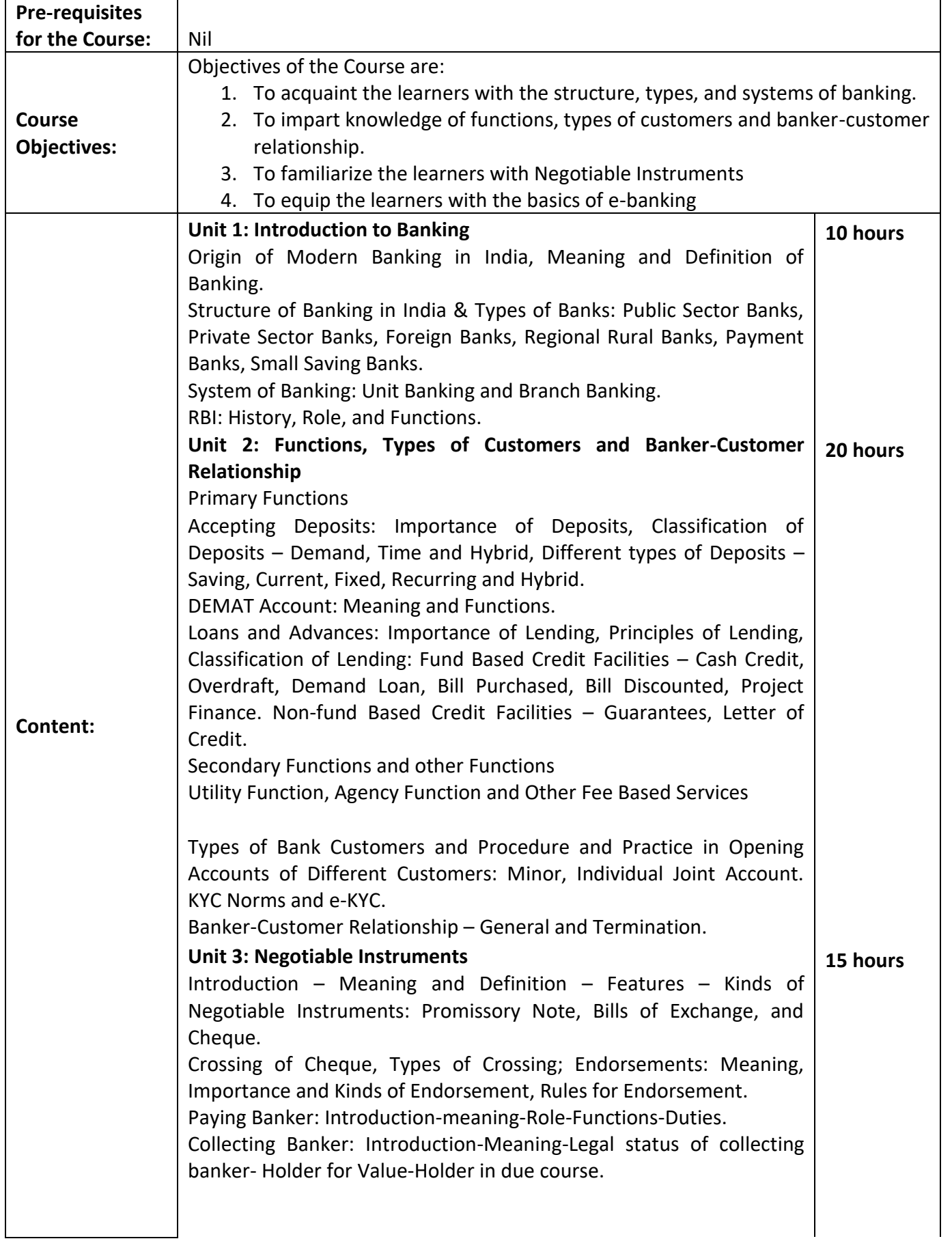

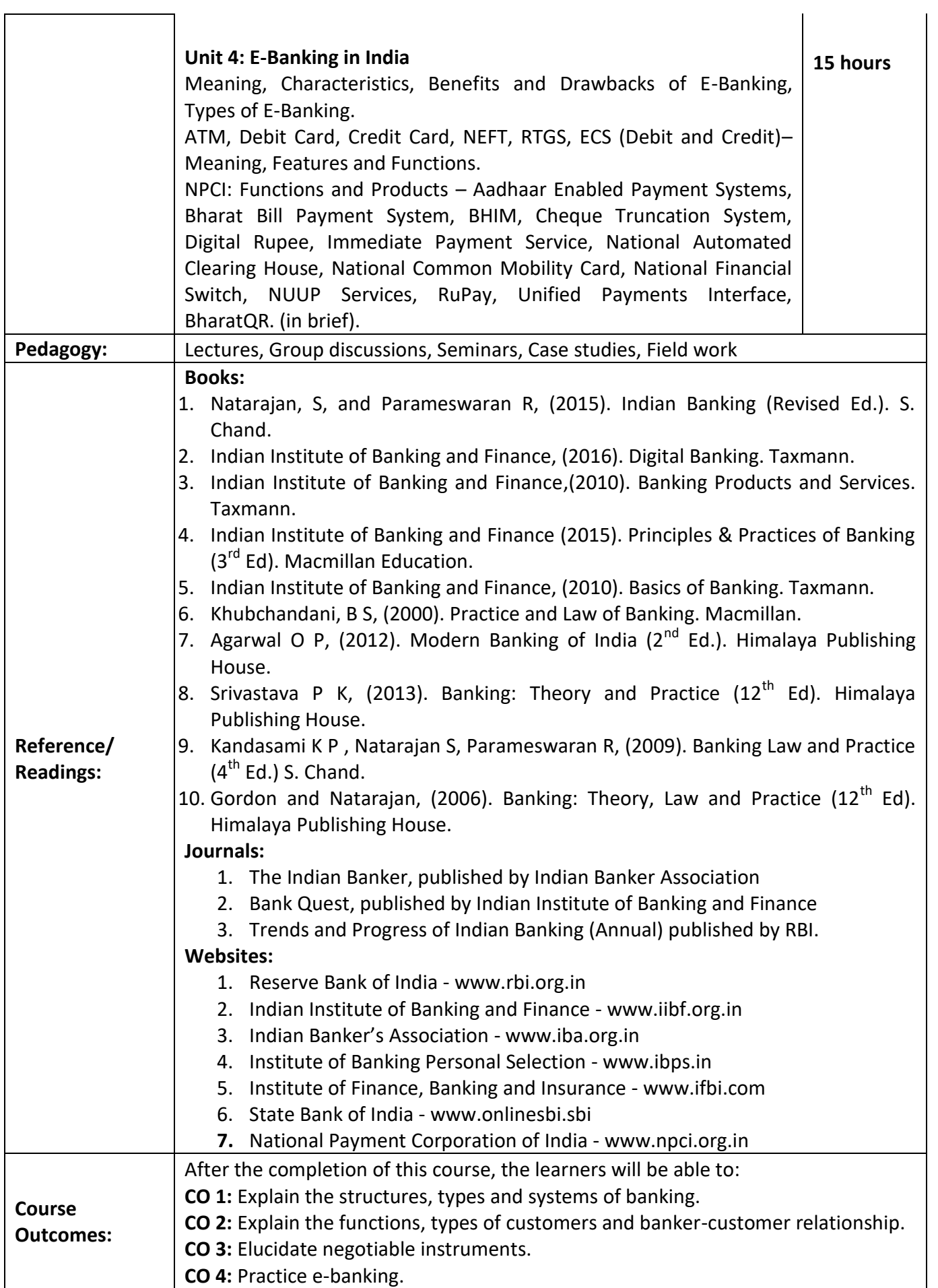

### **Name of the Programme: Bachelor of Commerce (Honors) Course Code: COM-136 Title of the Course: Warehouse and Inventory Management Number of Credits: 03**

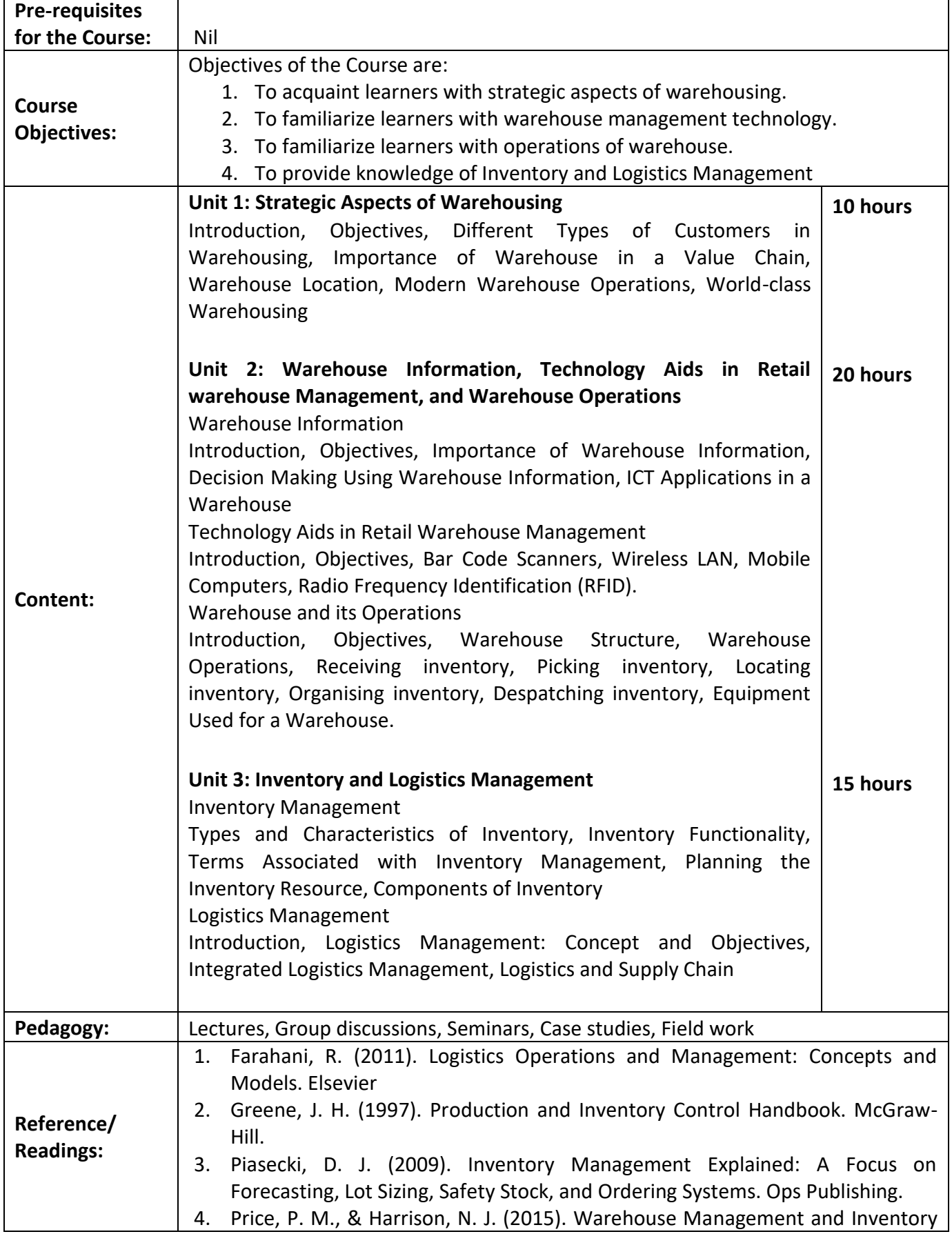

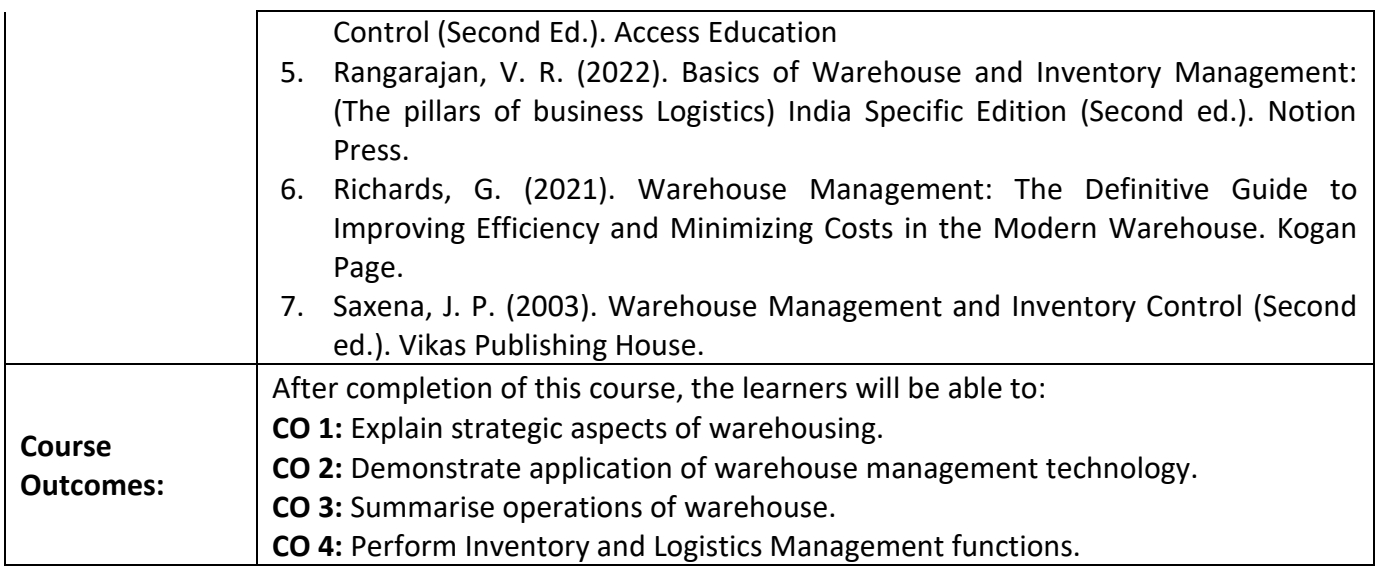

### **Name of the Programme: Bachelor of Commerce (Honors) Course Code: COM-137 Title of the Course: Tourism and Hospitality Management Number of Credits: 03**

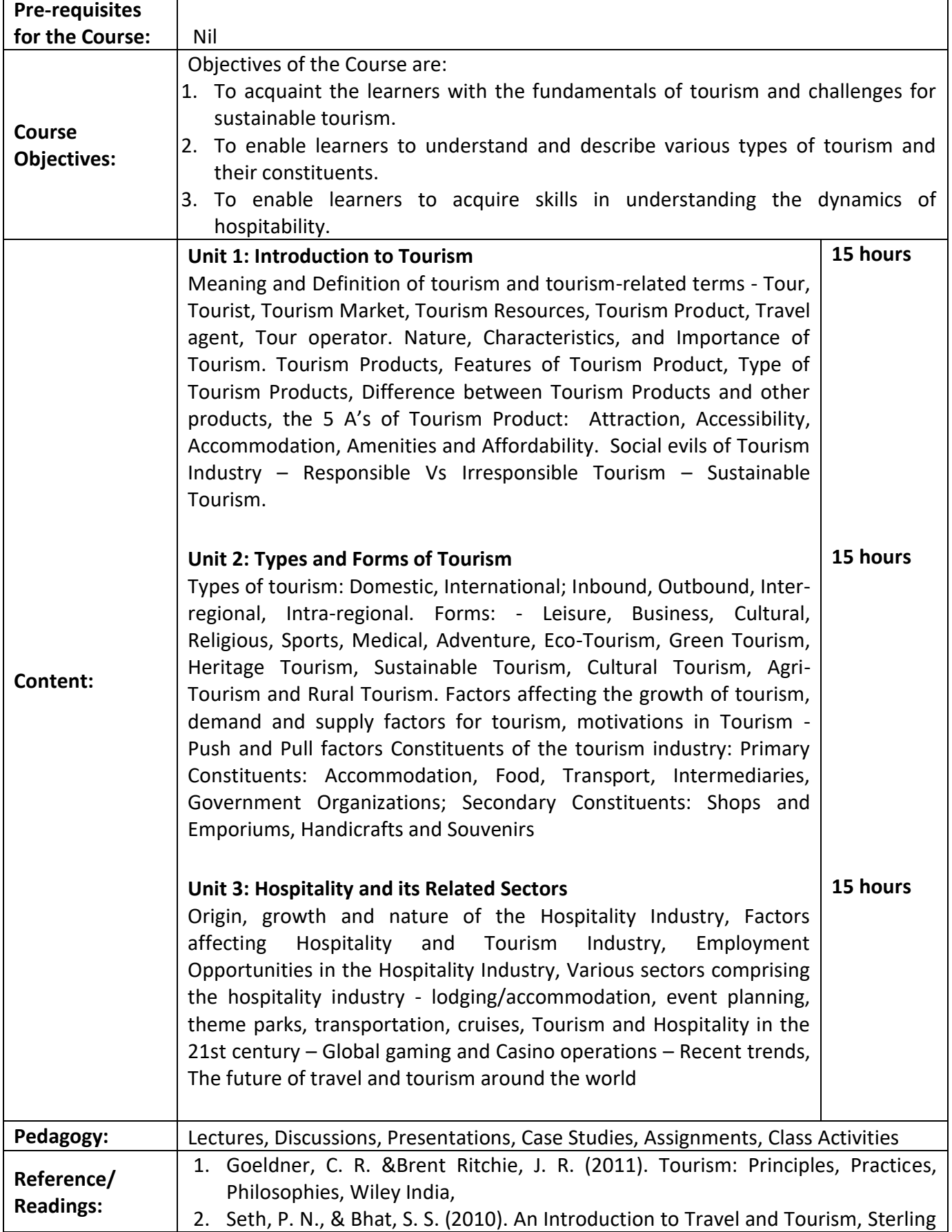

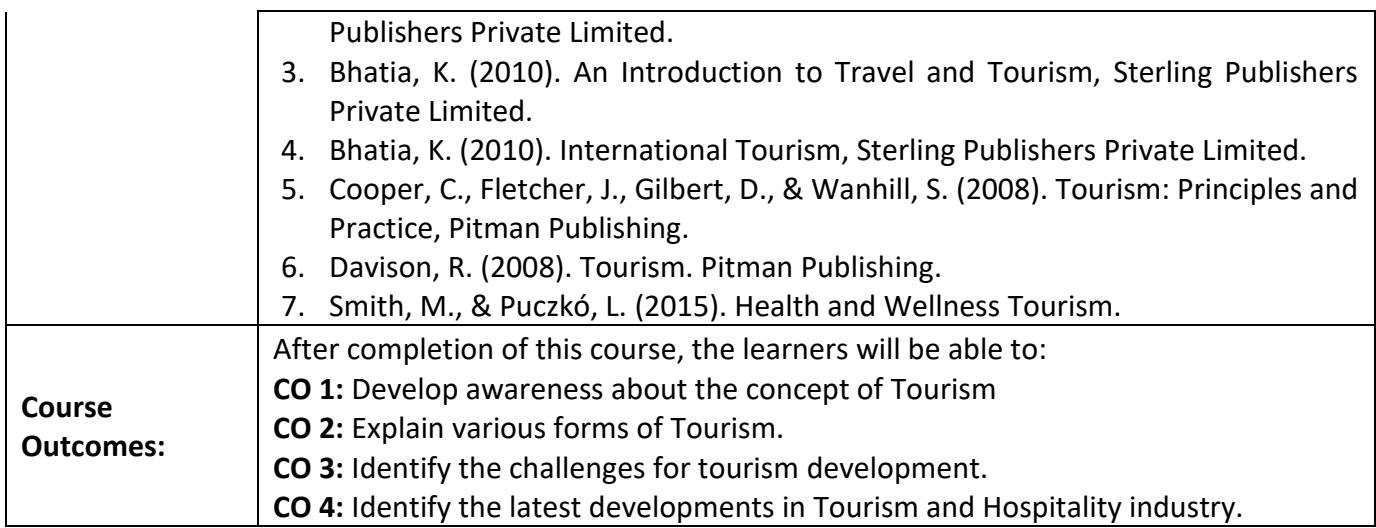

#### **Name of the Programme: Bachelor of Commerce (Honors) Course Code: COM-138 Title of the Course: Management of Micro, Small and Medium Enterprises**

#### **Number of Credits: 03 Effective from AY: 2023-24**

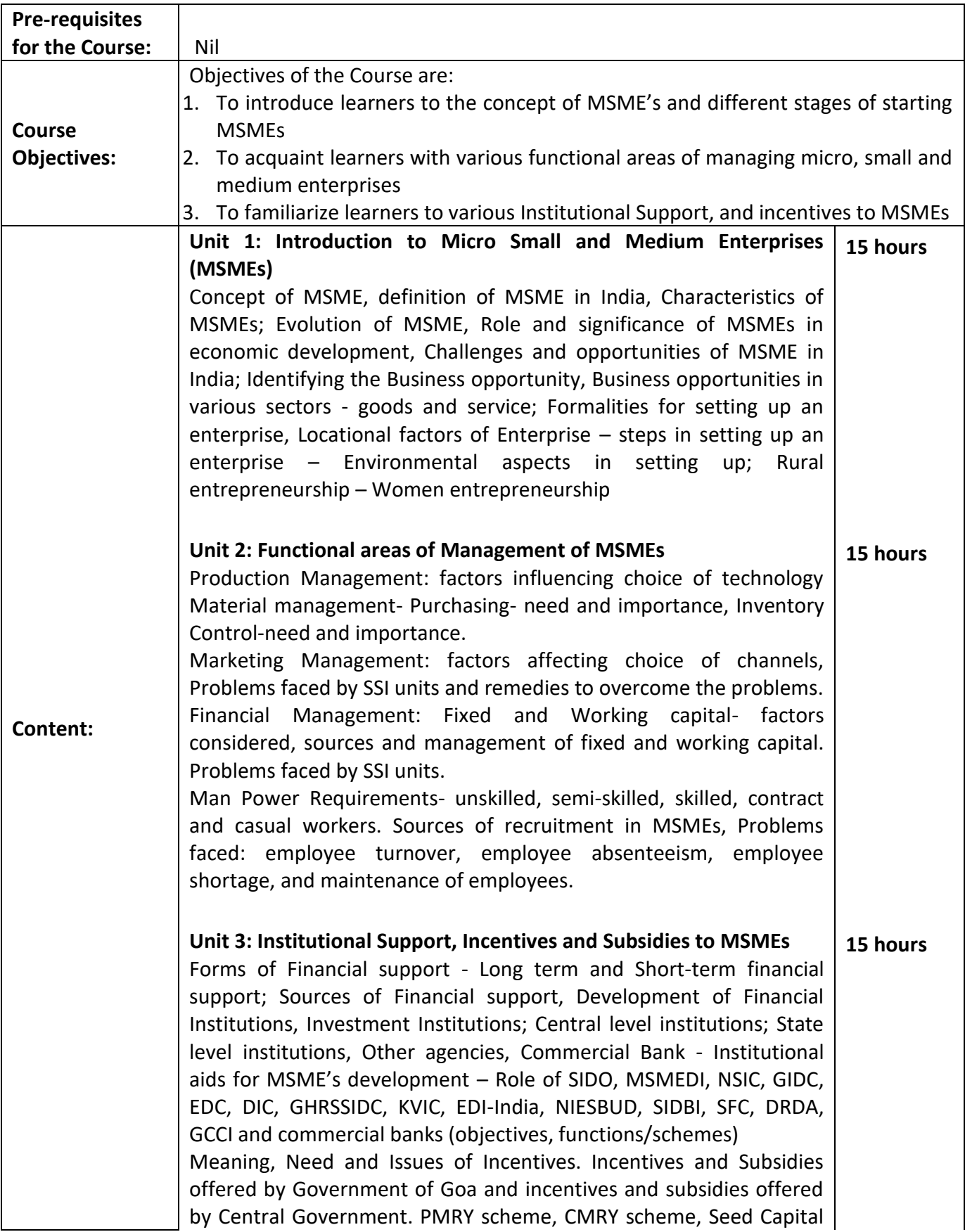

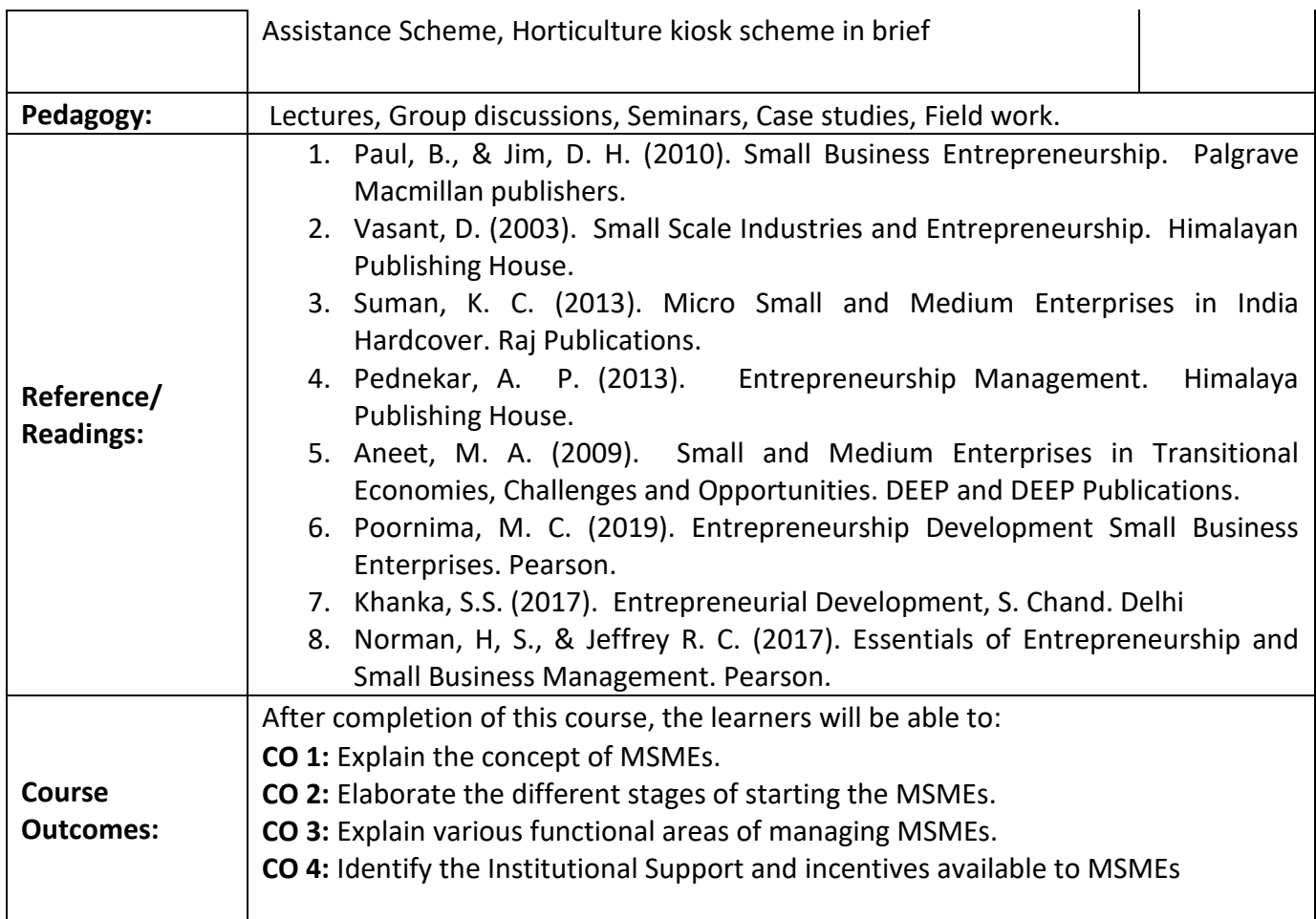

# **Name of the Programme: Bachelor of Commerce (Honors) Course Code: COM-140 Title of the Course: Economics of Financial Investments Number of Credits: 03**

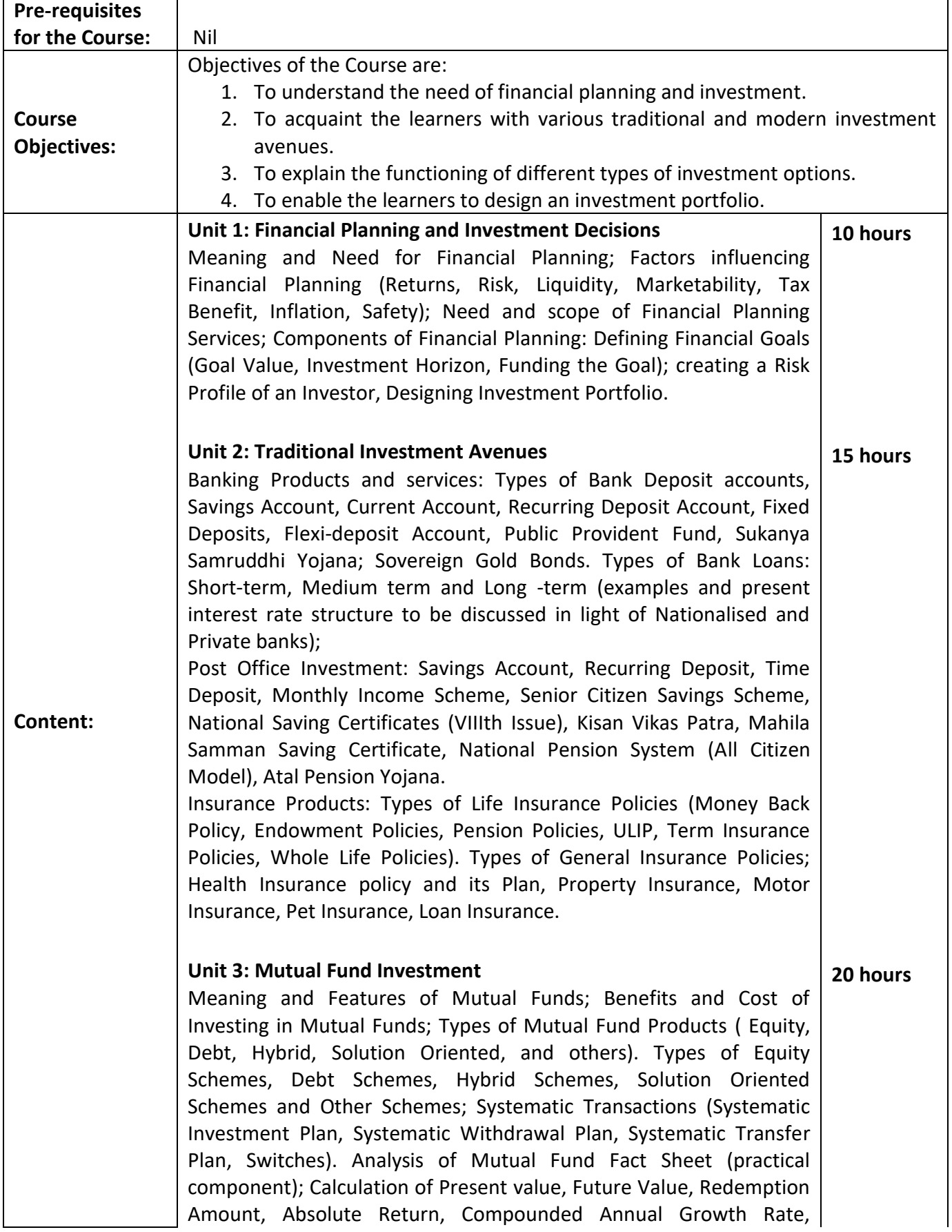

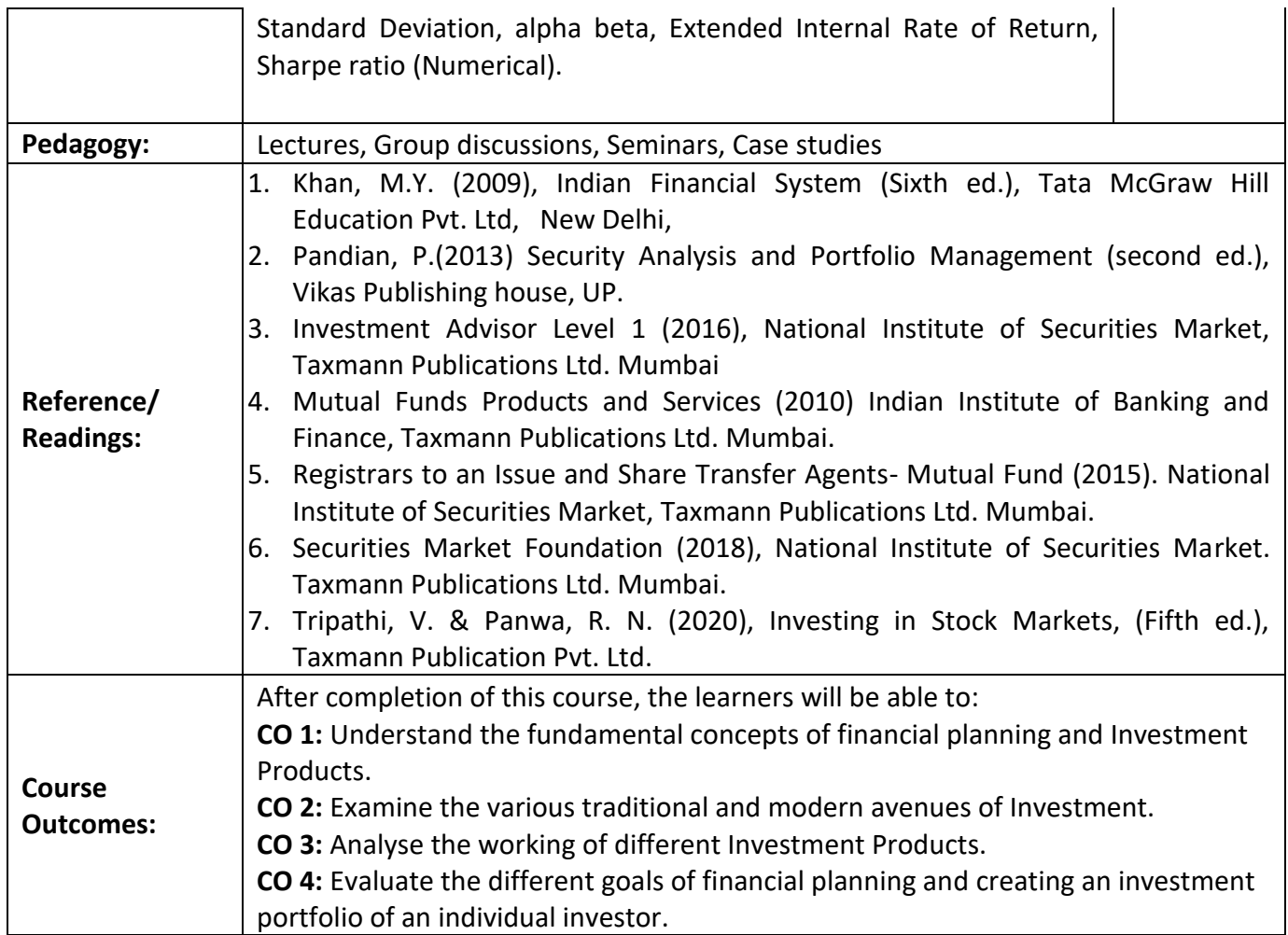

# **Name of the Programme: Bachelor of Commerce (Honors) Course Code: COM-146 Title of the Course: Business Data Processing and Networking Number of Credits: 03 (1T+2P)**

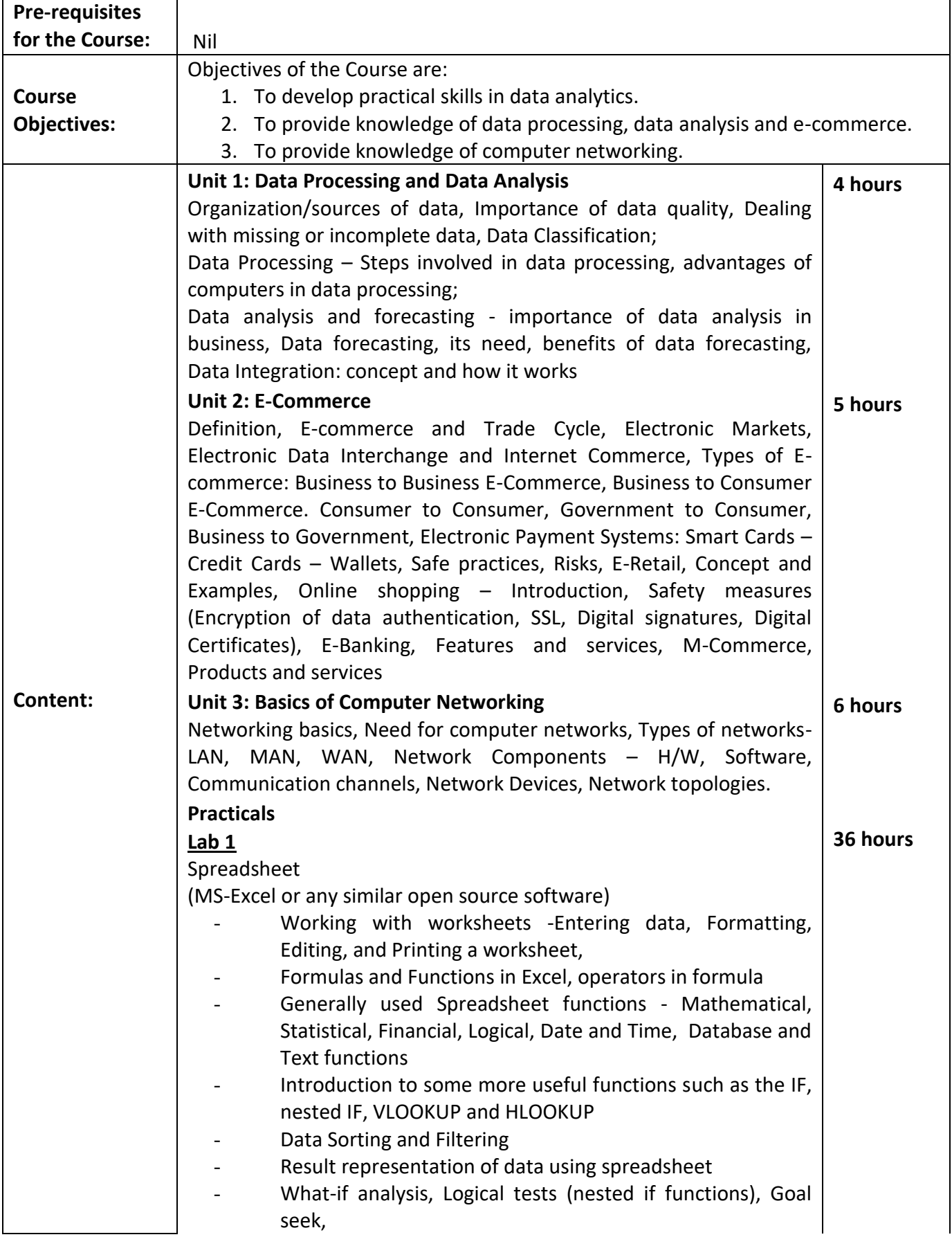

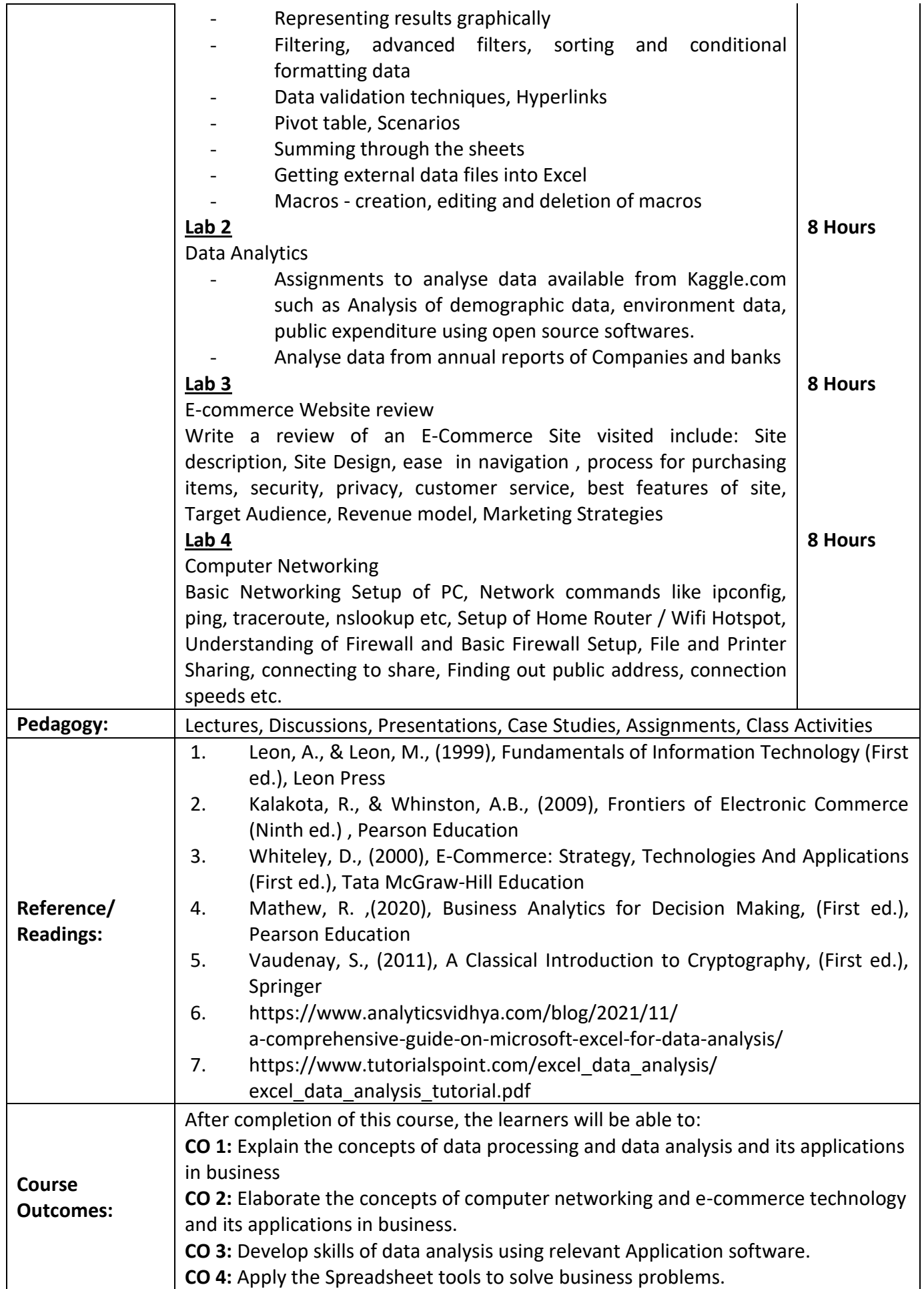

### **Course Code: COM-147 Title of the Course: Business Mathematics II Number of Credits: 03 (1T+2P)**

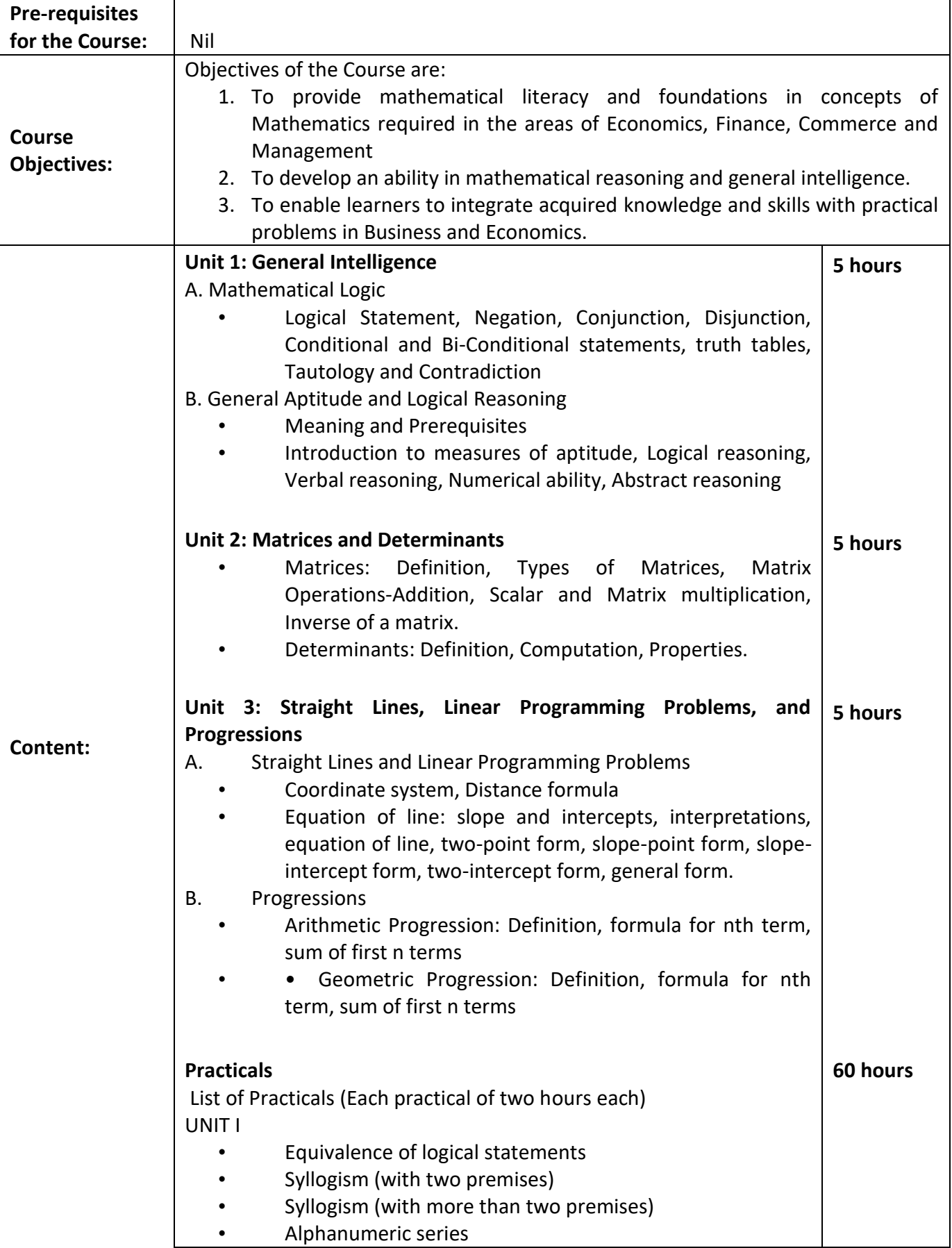

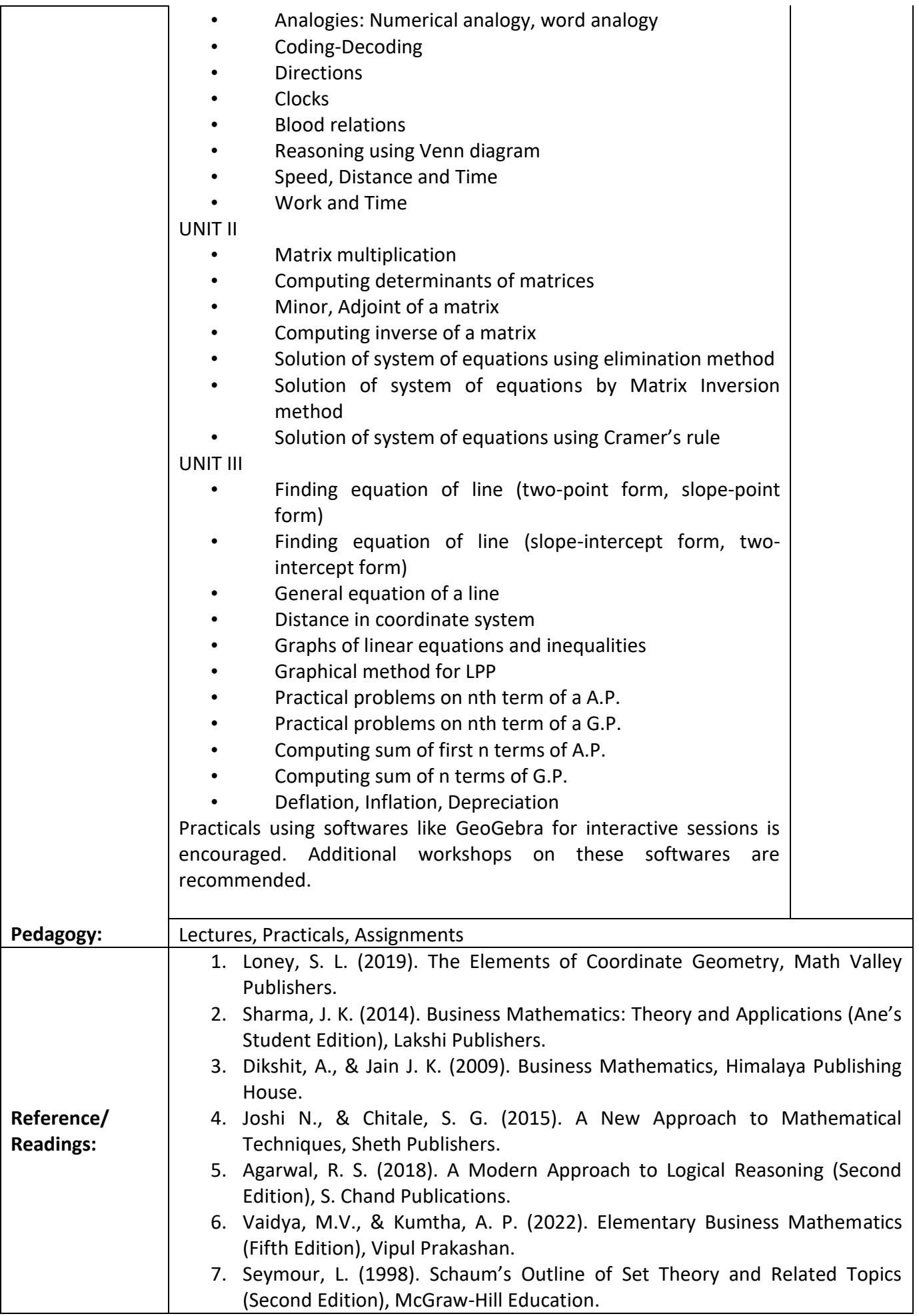

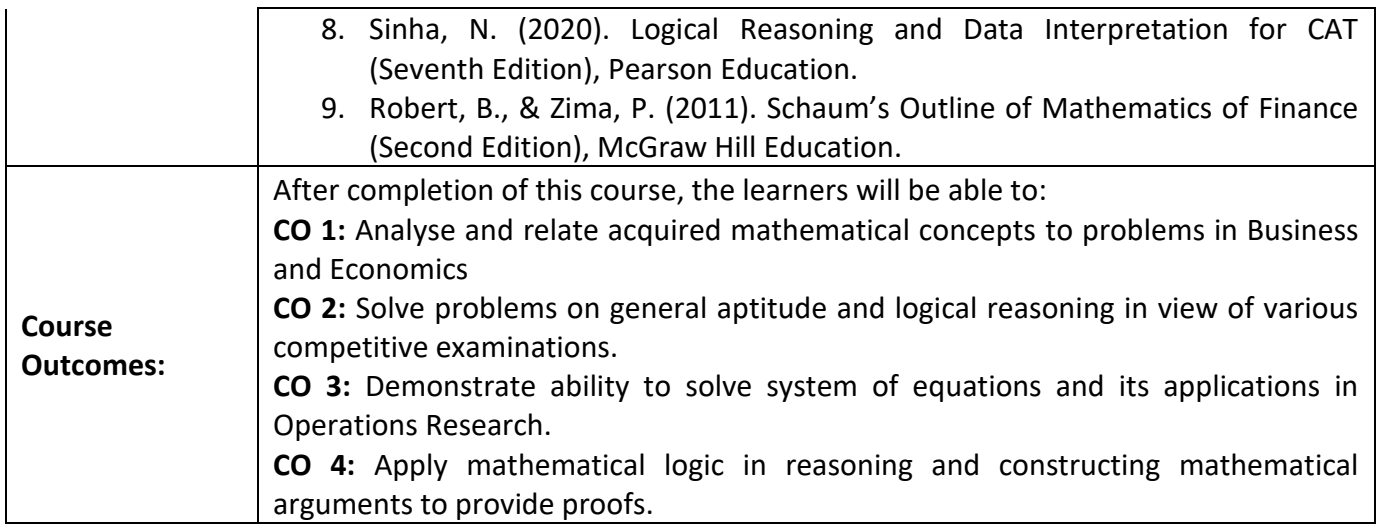

# **Name of the Programme: Bachelor of Commerce (Honors) Course Code: COM-148 Title of the Course: Corporate Secretaryship Number of Credits: 03 (1T+2P)**

**Effective from AY: 2023-24**

'n

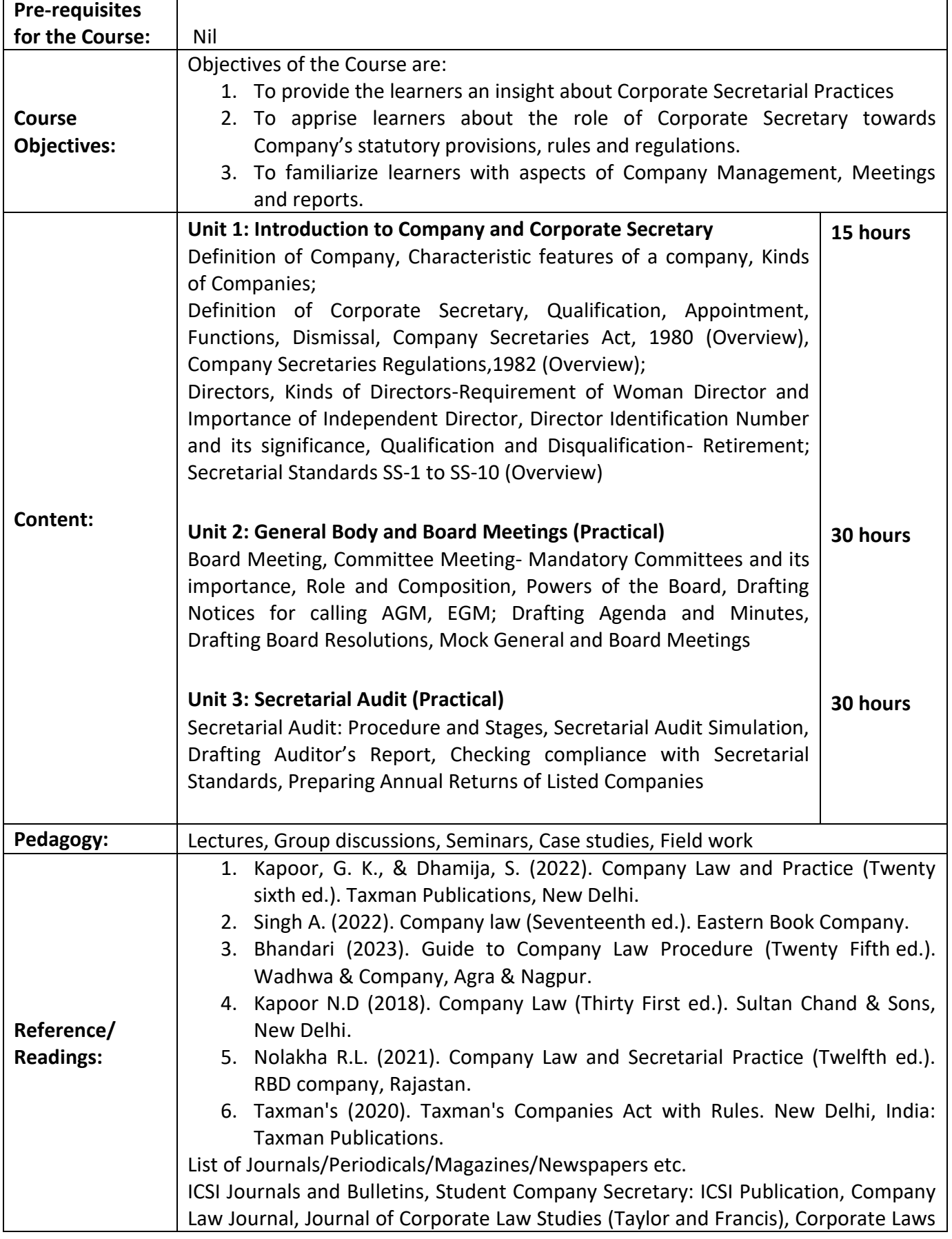

 $\overline{\phantom{a}}$ 

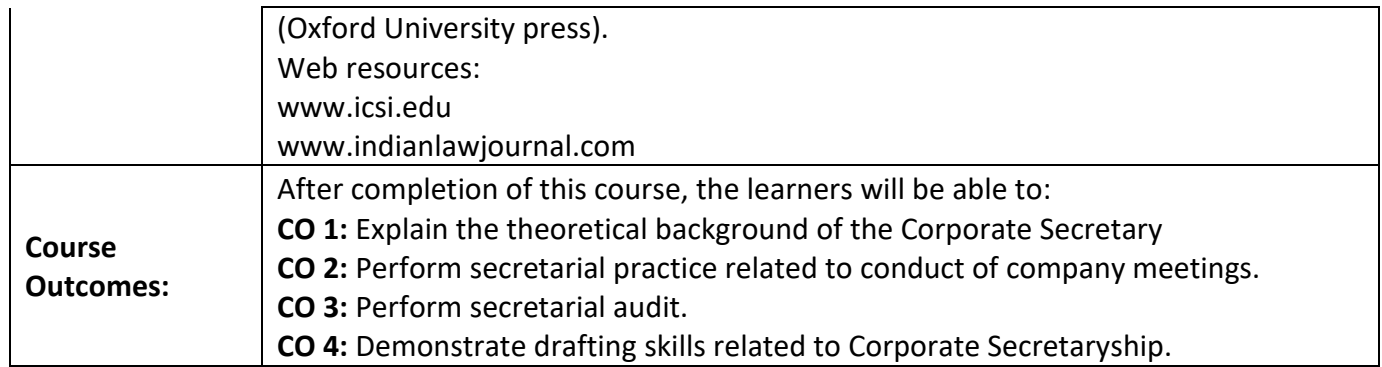

### **Name of the Programme: Bachelor of Commerce (Honors) Course Code: COM-149 Title of the Course: Introduction to Agripreneurship Number of Credits: 03 (1T+2P)**

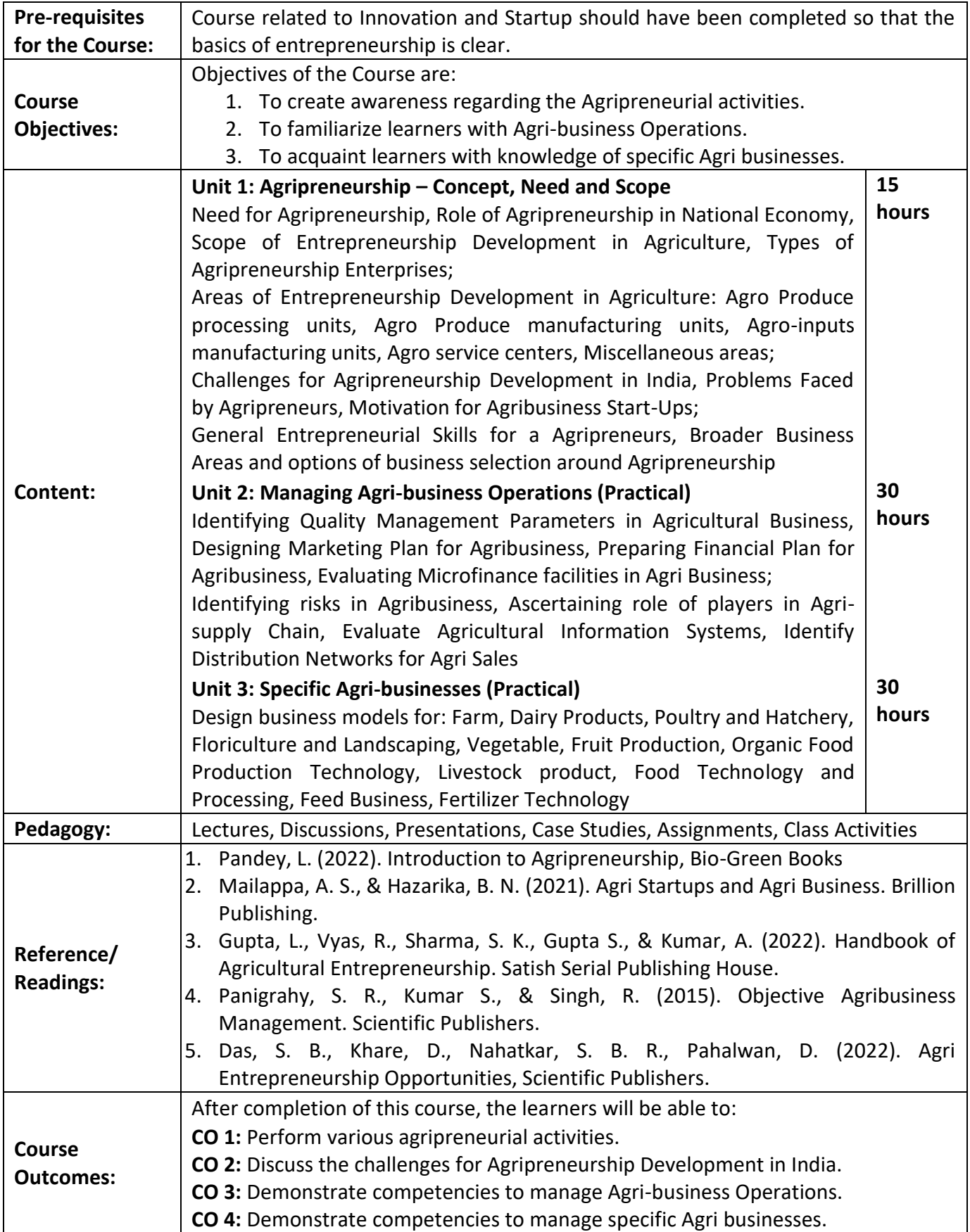

### **Course Code: COM-150 Title of the Course: Spreadsheet Applications for Business Number of Credits: 03 (1T+2P)**

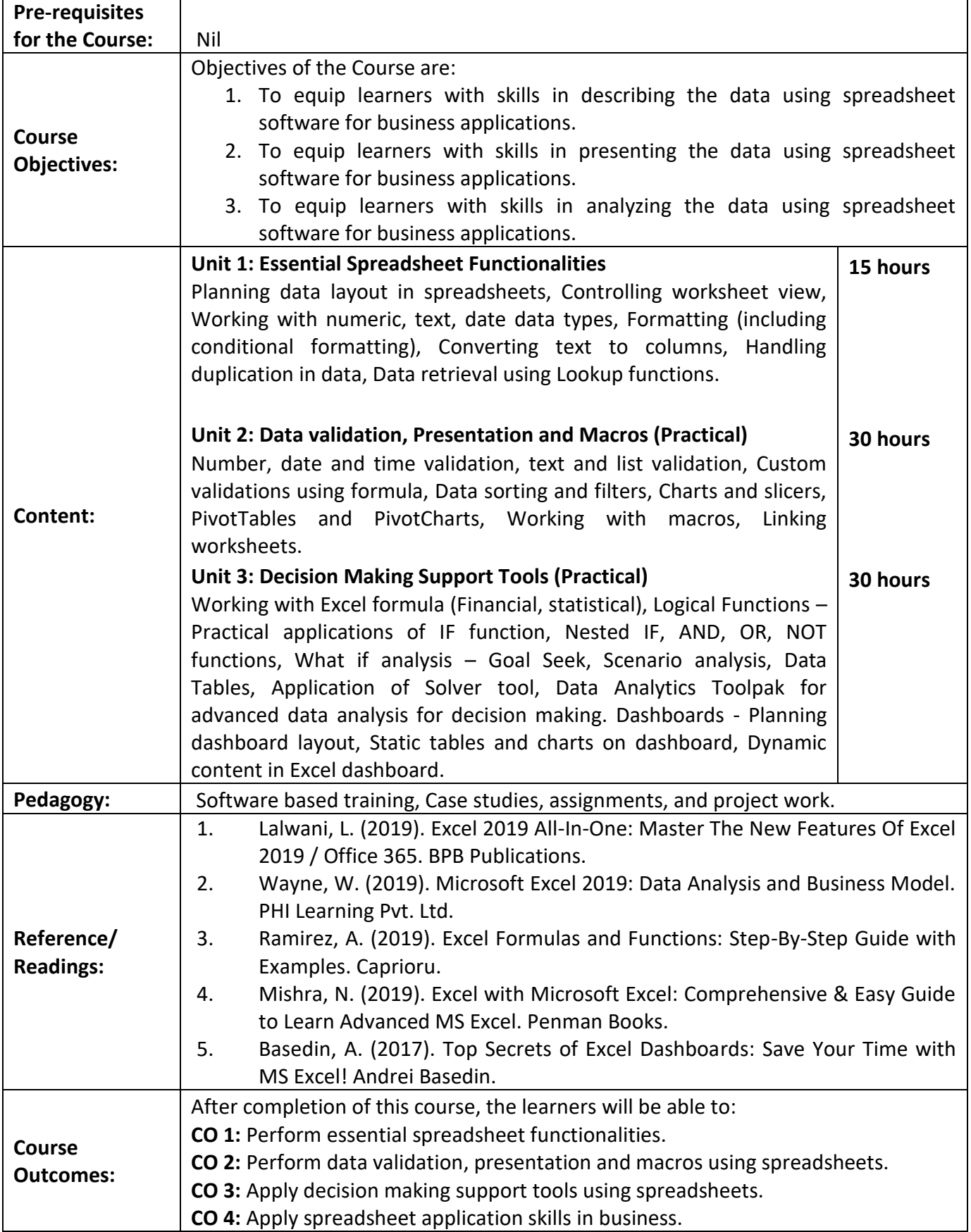